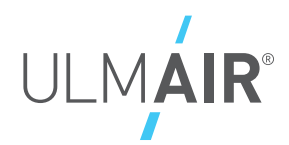

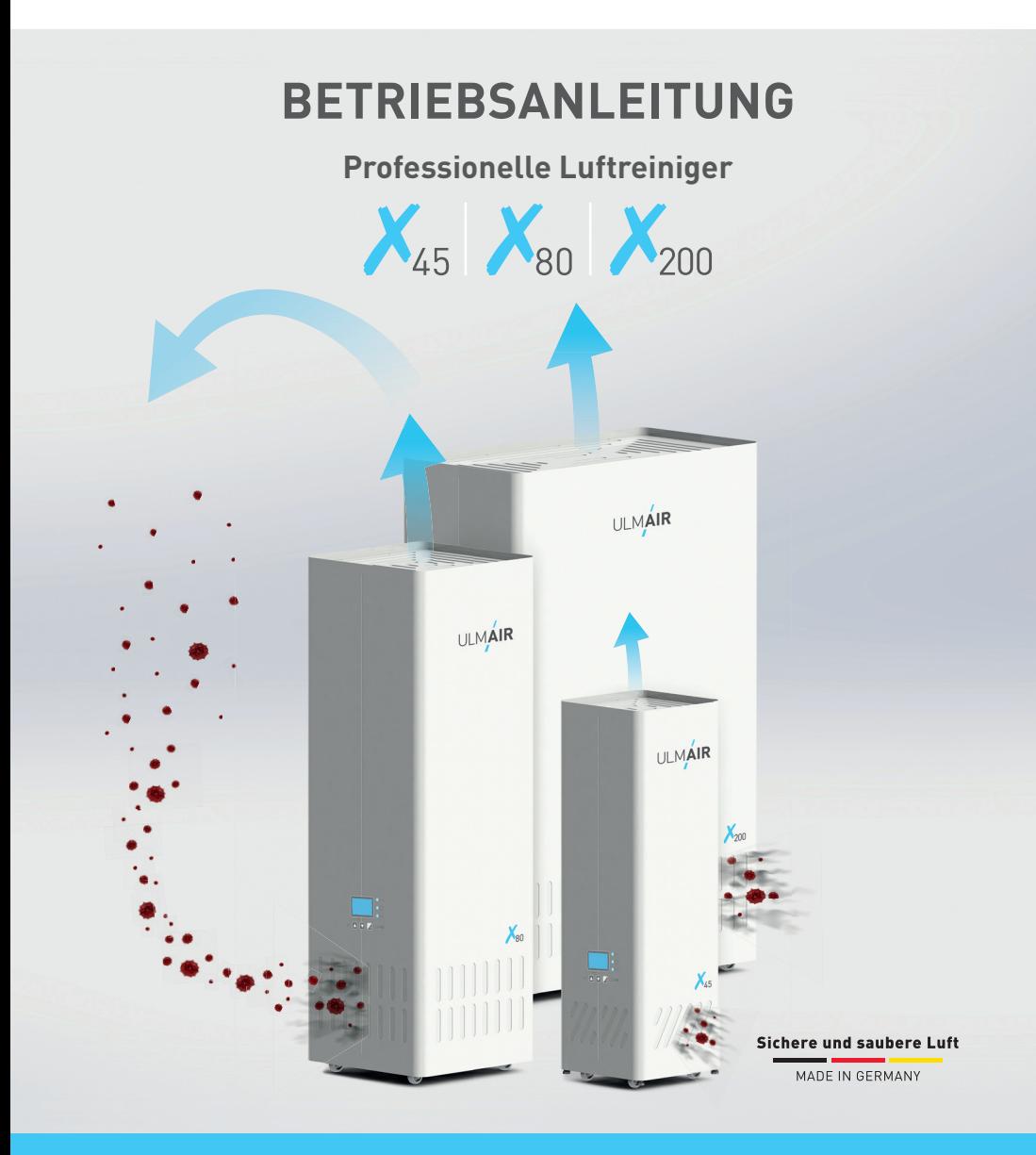

**EINSCHALTEN › FILTERN › VIREN INAKTIVIEREN** SICHERE LUFT

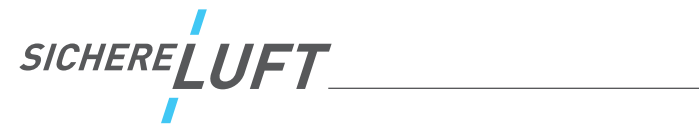

# Inhaltsverzeichnis

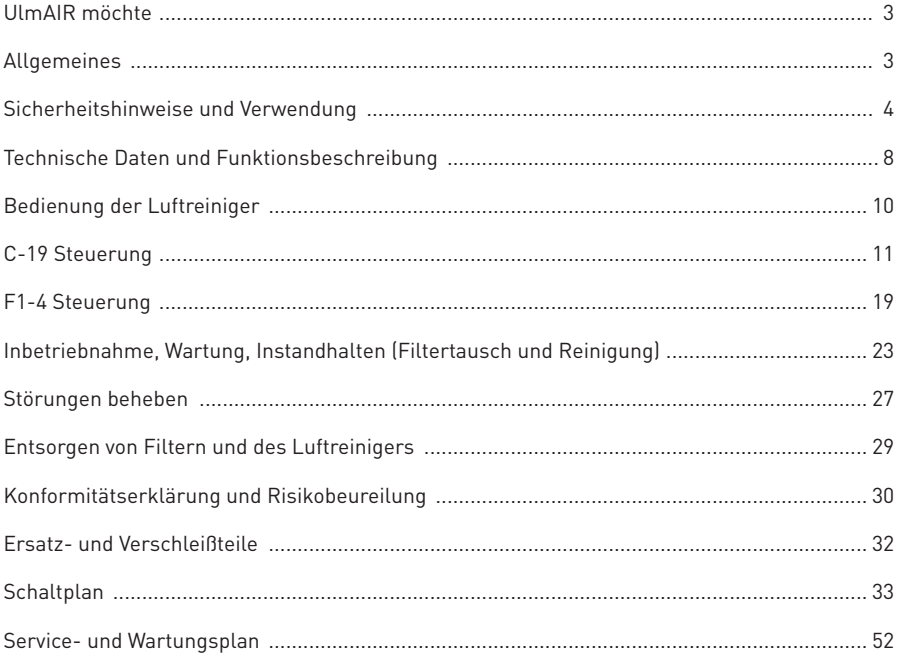

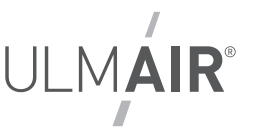

## **UlmAIR möchte**

sich bei Ihnen für den Kauf eines unserer professionellen Luftreiniger bedanken.

Die UlmAIR GmbH & Co. KG hat als Hersteller professioneller Raumluftreiniger bereits bei der Entwicklung großen Wert darauf gelegt, hocheffiziente und energetisch optimierte Komponenten zu verbauen. Dies dient sowohl der Langlebigkeit unserer Luftreiniger als auch dem niedrigst möglichen Energieverbrauch.

Wir hoffen, dass Ihnen unser Produkt gefällt und freuen uns über Informationen zur Verbesserung unter: **kontakt@ulmair.de**

## **Allgemeines**

Lesen Sie vor Installation und Inbetriebnahme sorgfältig diese Betriebsanleitung, um einen korrekten Gebrauch sicherzustellen! Die vorliegende Betriebsanleitung dient zum sicherheitsgerechten Arbeiten an und mit unseren Luftreinigern. Sie enthält Sicherheitshinweise, die beachtet werden müssen, sowie Informationen, die für einen störungsfreien Betrieb des Gerätes notwendig sind. Es muss gewährleistet sein, dass alle Personen, die Tätigkeiten an der Anlage auszuführen haben, die Betriebsanleitung jederzeit einsehen können. Unsere Betriebsanleitungen werden regelmäßig überprüft und auf dem neuesten Stand gehalten. Dennnoch können Abweichungen vorliegen, für eine vollständige Übereinstimmung wird keine Gewähr übernommen. Technische Änderungen, sowie Irrtum ist vorbehalten.

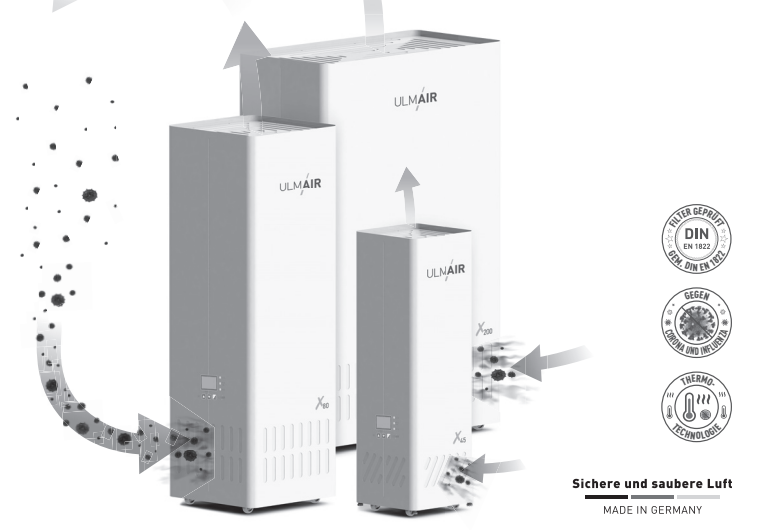

#### **Alle Rechte vorbehalten.**

Diese Betriebsanleitung enthält urheberrechtlich geschützte Informationen. Die Betriebsanleitung darf weder vollständig noch in Abzügen fotokopiert, vervielfältigt, übersetzt oder auf Datenträgern erfasst werden. Des Weiteren darf sie ohne Genehmigung weder dritten Personen noch Konkurenzfirmen mitgeteilt werden. (nach §§1 und 11 des Gesetztes vom 19. Juni 1901 betr. das Uhrheberrecht)

SICHERELUFT

## **Sicherheitshinweise und Verwendung**

Um Ihre persönliche Sicherheit zu gew ährleisten, Sachschäden und Funktionsbeeinträchtigungen der Raumluftreiniger zu vermeiden, sind die nachfolgend aufgelisteten Sicherheitshinweise dringend einzuhalten. Bei Nichtbeacht ung entfallen Garantie- und Gewährleistungsansprüche.

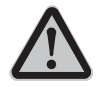

### **Allgemeine Gefahren und Sicherheitshinweise**

Dieser Warnhinweis bedeutet, dass es bei Nichtbeachtung zur Verletzung von Personen oder erheblicher Sachbeschädigung kommen kann!

- 1. Ware muss bei der Anlieferung umgehend auf Beschädigungen geprüft werden! Eine nachträgliche Reklamation wird von den Speditions-Versicherungen nicht anerkannt.
- 2. Luftreiniger von UlmAIR dürfen nur von Personen betrieben werden, die diese Betriebsanleitung gelesen und verstanden haben. Kinder unter 8 Jahren dürfen nur unter Aufsicht die Geräte ein- und ausschalten. Kinder unter 3 Jahren sind ohne ständige Überwachung von den Geräten fern zu halten. Der Betreiber muss sich der Gefahren und Sicherheitshinweise bewusst sein.
- 3. Stellen Sie Luftreiniger immer auf sicherem und festem Untergrund aufrecht auf und prüfen Sie die Standsicherheit. Sofern der Luftreiniger mit den zusätzlichen Standfüßen ausgestattet sind, sind diese so herauszuschrauben, dass die Anlage auf den Füßen (Rollen ohne Bodenberühung) steht.
- 4. Nur ausdrücklich vom Hersteller beauftragte Fachkräfte dürfen die Anlagen warten.
- 5. Verwenden Sie nur Original Zubehör- und Ersatzteile. Nicht vom Hersteller geprüfte Teile können eventuell den Belastungen nicht auf Dauer standhalten und es könnten dadurch Gefahrensituationen entstehen. Werden keine Original Teile verwendet, entfallen Garantie- und Gewährleistungsansprüche.
- 6. Sämtliche Anlagenkomponenten sind entsprechend der geltenden Vorschriften bzw. Vorgaben zu überprüfen/warten. Ohne Wartung entfallen Garantie- und Gewährleistungsansprüche. Wartungsintervalle können beim Hersteller erfragt werden.
- 7. Der Bediener/Betreiber trägt die Verantwortung beim Betrieb der Luftreiniger Zuständigkeiten sind festzulegen.
- 8. Betreiben Sie die Luftreiniger nicht in feuchten, explosionsgefährdeten Bereichen und/ oder Bereichen mit aggressiven Atmosphären. Bei unsachgemäßem Einsatz (z.B. in explosionsgeschützten Bereichen, Filtration anderer Medien) übernimmt der Hersteller keine Gewähr für Funktion/Gefahren im Umgang mit den Raumluftreinigern und es entfallen Garantie- und Gewährleistungs-Ansprüche.
- 9. Um einen Filter- oder gar Gerätebrand zu vermeiden, dürfen keinerlei Gefahrenquellen wie aggressive Gase, entzündbare Medien und/oder Zündquellen (z.B. glühende Partikel, Funken, Glimmnester etc.) eingesaugt werden.

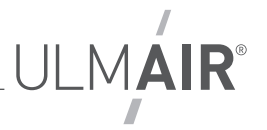

- 10. Es dürfen keine fest montierten Anlagenteile abmontiert werden es droht mechanische und/oder elektrische Verletzungsgefahr aufgrund drehender und/oder unter Strom stehender Teile.
- 11. Persönliche Schutzausrüstung ist je nach Bedarf zu tragen (Arbeitsschuhe, Schutzbrille, Schutzmaske, Arbeitshandschuhe).
- 12. Das Essen und Trinken ist im Umkreis von 1 Meter der Luftreiniger untersagt.
- 13. Luftreiniger können von Außen mit einem feuchten Reinigungstuch und geeigneten Reinigungsmitteln abgewischt werden. Betreiben Sie die Geräte dabei nicht. Es darf kein Wasser oben in die Geräte gelangen und Geräte nicht mit direktem Wasserstrahl abgespritzt werden.
- 14. Weder in die Ansaugschlitze noch in den Ausblasbereich dürfen Gegenstände oder Gliedmaßen gesteckt werden. Ansaugschlitze und Ausblasbereich dürfen zu keinem Zeitpunkt abgedeckt sein – bitte halten Sie diese immer frei. Das Gerät darf nicht als Ablage von Gegenständen verwendet werden.
- 15. Ziehen Sie sofort den Stromstecker, sollte sich jemand in Gefahr befinden.
- 16. Anlagenkomponenten sind vor direkter Sonneneinstrahlung, Stoß und Erschütterungen, Strahl- oder Spritzwasser und Temperaturen unter 0°C und über +40°C schützen.
- 17. Schläge und Stöße während des Transports sind zu vermeiden.
- 18. Die Anlagenkomponenten dürfen nur in geeigneter Verpackung geschützt transportiert werden.
- 19. Das Lagern von Anlagenkomponenten ist nur stehend und auf einem ebenen, tragfähigen, trockenen und sauberen Untergrund zulässig.
- 20. Aufgrund von Kippgefahr dürfen keine Leitern oder andere Gegenstände an die Luftreiniger gelehnt werden.
- 21. Wir empfehlen, die Luftreiniger vor jedem Gebrauch und mindestens einmal täglich auf eventuelle Schäden zu kontrollieren. Das Betreiben eines defekten Gerätes ist nicht zulässig. Bei Beschädigung des Zuleitungkabels darf das Gerät niemals betrieben werden. Es besteht Gefahr für Leib und Leben. Die Kabel sind durch den Hersteller oder eine Elektrofachkraft auszutauschen.
- 22. Die Verwendung der Luftreiniger ist nur an ordnungsgemäß abgesicherten Netzsteckdosen zulässig.Elektrische Überlast ist zu vermeiden – vor allem auch bei der Verwendung von Verlängerungskabeln.
- 23. Wartungs- und Instandhaltungsarbeiten dürfen ausschließlich an stromlosen Maschinen (Netzstecker ist zu ziehen) mit still stehendem Ventilatorlaufrad in einer expoliosionsfreien Atmosphäre durchgeführt werden, da sonst die Gefahr schwerer Verletzungen besteht!
- 24. Vermuten Sie einen Brand im Gerät (z.B. Filterbrand), dürfen auch bei ausgeschaltetem Ventilator Revisionsöffnungen nicht geöffnet werden. Die Anlage sofort abschalten bzw. Stecker ziehen. Achtung: Werksinterne Vorschriften zur Brandbekämpfung beachten!
- 25. Es ist nicht gestattet, Änderungen an Teilen der Anlagenkomponenten oder gar an der gesamten Anlage ohne Rücksprache und Genehmigung durch den Hersteller vorzunehmen. Ansonsten besteht die Gefahr, dass nicht kalkulierbare Schäden für Mensch und Maschine auftreten können. Durch Änderungen an den Anlagenkomponenten entfallen sämtliche Garantie und Gewährleistungsansprüche.

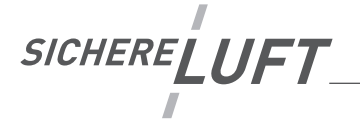

- 26. Entsorgen Sie Verpackungsmaterial und ausgetauschte Filter entsprechend der örtlichen Vorschriften. Landratsämter geben hierzu Auskunft. Achten Sie dabei darauf, dass es nicht in Kinderhände gelangt (evtl. Erstickungsgefahr).
- 27. Beim Bewegen der Anlage ist darauf zu achten, dass der Untergrund eben ist und das Gerät gegen Umkippen zu halten/sichern. Wir empfehlen UlmAIR-Luftreiniger mindestens zu Zweit zu bewegen. Hierbei ist darauf zu achten, dass das Netzkabel nicht überrollt werden kann.
- 28. Betreiben Sie UlmAIR Luftreiniger nie ohne alle eingesetzten Filter.
- 29. Entfernen Sie keine Aufkleber und/oder Sicherheitshinweise vom Gerät.
- 30. Verwenden Sie zur Reinigung keine Lösungsmittel oder ätzenden/scharfen Reiniger.
- 31. Bei Nichtverwendung des Luftreinigers empfehlen wir den Netzstecker zu ziehen.
- 32. Ergänzend zu dieser Betriebsanleitung sind die Arbeits- und Betriebsanweisungen des jeweiligen Betreibers zwingend zu beachten!
- 33. Bewahren Sie diese Betriebsanleitung gut und für jeden Bediener jederzeit zugänglich auf (z.B. magnetisch an der Rückseite des Gerätes).
- 34. Unfallverhütungsvorschriften (UVV) sind zwingend einzuhalten.

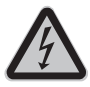

## **Allgemeine Gefahren und Sicherheitshinweise**

Dieser Warnhinweis bedeutet, dass es bei Nichtbeachtung zur Verletzung von Personen oder erheblicher Sachbeschädigung kommen kann!

- 1. Ein elektrische Anschluss (z.B. Austausch des Netzsteckers) darf nur bei spannungsfreiem Netz erfolgen. Die 5 Sicherheitsregeln sind zu beachten und der Anschluss darf nur durch eine Elektrofachkraft erfolgen. Angaben auf dem Typenschild sind zu beachten.
- 2. Das Arbeiten an elektrischen Teilen der Anlagenkomponenten sowie das Öffnen eines Schalt- oder eines Klemmkastens sind nur durch eine ausgebildete Elektrofachkraft oder eine elektrotechnisch unterwiesene Person gestattet.
- 3. Die Anlagekomponenten dürfen ausschließlich in einen technisch einwandfreien Zustand betrieben werden. Ebenso darf sie nur seiner Bestimmung entsprechend, sowie sicherheits- und gefahrenbewusst zum Einsatz kommen.
- 4. Sicherheitsrelevante Störungen sind umgehend zu beheben.
- 5. Wartungs- und Instandhaltungsarbeiten dürfen nur in spannungsfreiem Zustand (gezogener Netzstecker) erfolgen.
- 6. Sämtliche Schrauben in allen Steuerungen sind vor Inbetriebnahme nachzuziehen und der Schaltschrank/die Steuerung auf Schäden zu kontrollieren.
- 7. ACHTUNG Restspannung nach Abschaltung der Anlage, kann es an spannungsführenden Teilen zu einer Restspannung kommen.

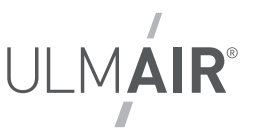

## **Verwendung (bestimmungsgemäß, wer, was)**

Luftreiniger von UlmAIR werden in 3 Gerätegrößen (X45 | X80 | X200) gefertigt. Je nach Raumgröße/-volumen und Empfehlung des entsprechendes Luftwechsels können sie für verschiedene Bereiche zur Reinigung von atmosphärischer Luft in geschlossenen Räumen verwendet werden.

Die bestimmungsgemäße Verwendung von Luftreinigern gewährleistet eine nachweisliche Reduktion der Aerosol- und Partikelbelastung im Raum. Eine Übertragung von Viren, Bakterien und/oder anderer Partikel kann jedoch nicht ausgeschlossen werden. Wir empfehlen die Einhaltung der Allgemeinen Infektionsschutz-Regeln: Abstand halten, Hygiene beachten, Alltagsmaske tragen sowie regelmäßiges Lüften.

Dabei sind Sicherheitshinweise und technische Daten und Regeln/Vorschriften einzuhalten.

Grundsätzlich dienen die Geräte zur Reinigung stark frequentierter Personenbereiche und Arbeitsräumen. Es werden Partikel wie Pollen, Stäube, Bakterien und Viren mit bis zu 99,995% gefiltert.

Nicht verwendet werden dürfen die Luftreiniger im Freien und zum Filtrieren von explosiven Gasen, aggressiven Atmosphären (Dämpfen) und flüssigen Medien.

Eine Verwendung und/oder der Betrieb der Geräte anders als in dieser Betriebsanleitung beschrieben führt zum Verlust der Garantie/Gewährleistung und eine Haftung durch den Hersteller erlischt.

Ausschließlich vom Betreiber unterwiesene Personen dürfen UlmAIR-Luftreiniger bedienen, betreiben, transportieren und kleine Wartungsarbeiten (Austausch Vorfilter mit gezogenem Netzstecker) und Außenreinigung durchführen. Unterwiesene Personen haben diese Bedienungsanleitung zu lesen und zu verstehen.

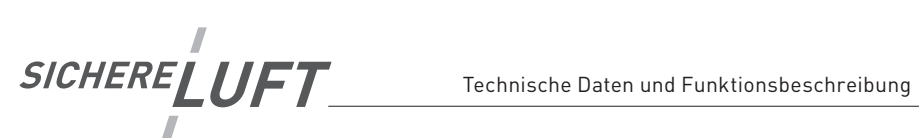

# **Technische Daten**

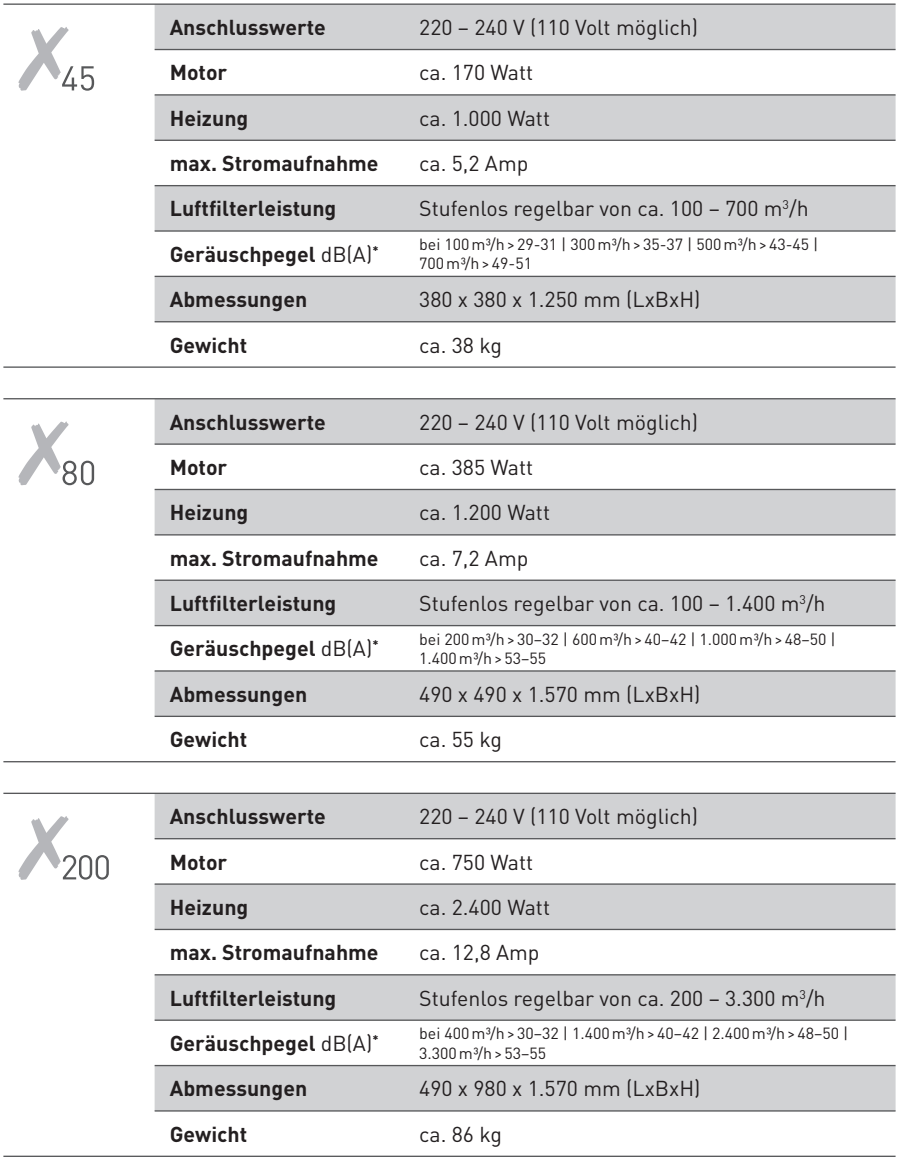

\* abhängig von Aufstellung und Beschaffenheit des Raumes, alle Werte sind ca.-Angaben

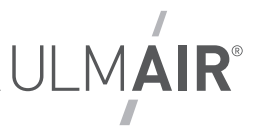

## **Funktionsbeschreibung**

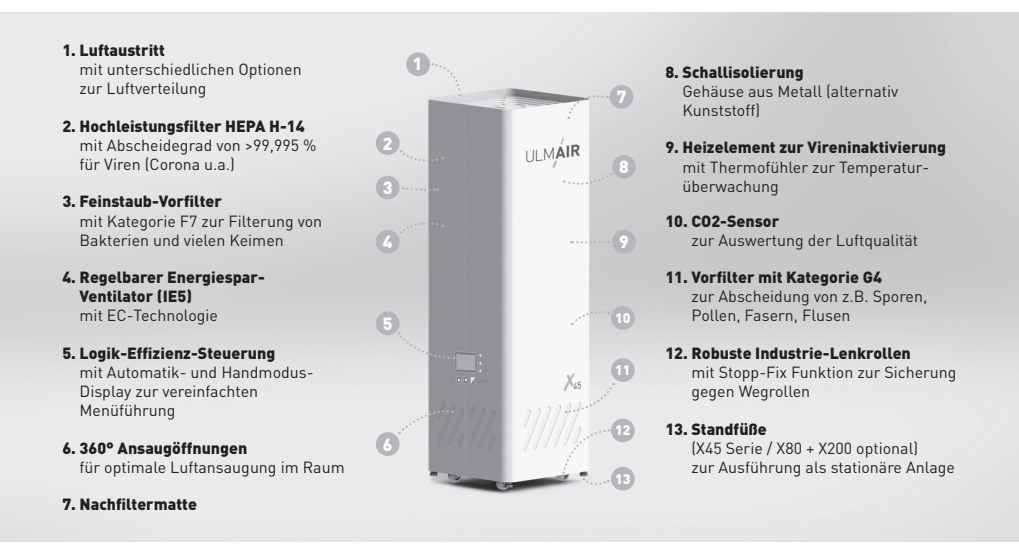

UlmAir-Luftreiniger saugen athmosphärische Luft im unteren Bereich über Lüftungsschlitze (6.) an. Hinter den Lüftungsschlitzen befestigte Vorfilter (11.) filtern grobe Stäube aus der angesaugten Luft. Diese wird im Gerät durch den Ventilator (4.) weiter nach oben gefördert und durch den Kombifilter (2. und 3.) mit Aktivkohle gedrückt. Hierbei werden Partikel bis zu 99,995% aus der Luft gefiltert. Die so gereinigte Luft tritt oben über die Nachfiltermatte (7.) aus (1.)

Über die Logik-Steuerung (5.) werden die verschiedenen Betriebsmodi - u.a. CO2 – Funktion mit Sensor (10.) – gesteuert. Je nach Raumgröße kann der Ventilator stufenlos geregelt werden. Auch der Betrieb nach vorgegebenen Zeiten ist möglich.

Nach jedem Betrieb wird der Kombifilter über eine Thermo-Technologie (9.) erhitzt und dabei gesammelte Partikel zum Großteil inaktiviert.

Sämtliche Komponenten sind in einem hochwertigen Metallgehäuse (8.) mit Schall- und Hitzeisolierung verbaut. Durch die Industrierollen (12.) am Boden des Gerätes kann dieses bewegt werden.

Die beim X45 seriellen und beim X80 und X200 als Option wählbaren Standfüße (13.) können aus den Ecken soweit nach unten gedreht werden, dass die Räder nicht mehr den Boden berühren. Zur Sicherung und Stabilisierung der Füße muss die daran befindliche Kontermutter bis an den Boden des zurückgedreht werden. Die Standfüße bei X80 und X200 sind jederzeit nachrüstbar.

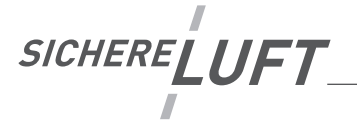

## **Bedienung der Luftreiniger**

#### **Allgemein:**

UlmAIR verwendet zwei verschiedene Steuerungstypen:

I. "C-19" Steuerung / 3 Tasten

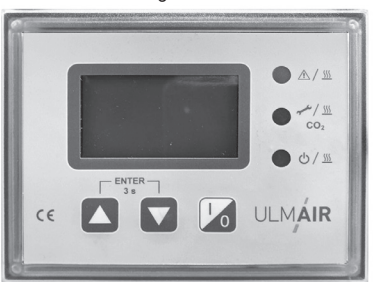

II. "F1-4" Steuerung / 4 Tasten

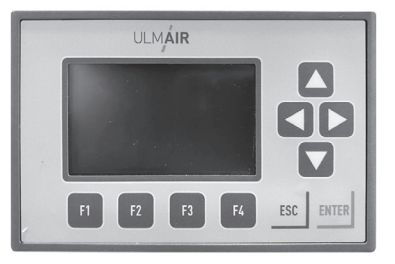

Die Funktion/Bedienung der beiden Typen wird im Anschluss separat erläutert.

- 1. Bitte prüfen Sie vor Einstecken des Netzsteckers die entsprechende Absicherung der Netzsteckdose. Überpüfen Sie außerdem die Unversehrtheit des Kabels und Steckers.
- 2. Stecken Sie den Netzstecker ein und warten Sie, bis die Steuerung den Selbsttest durchlaufen hat.

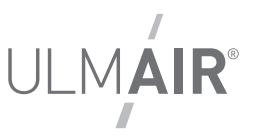

## **I. C-19 Steuerung**

- 1. Wenn Sie das Gerät eingesteckt haben und es den Selbsttest durchlaufen hat, können Sie mit den Pfeiltasten ( $\Box$   $\nabla$ ) die folgende Auswahl der Betriebsmodi treffen:
	- a. Vorherige Einst. übern. (Vorherige Einstellungen werden übernommen)
	- b. Modus Manuell (Start manuell mit I/O Einstellung der Leistung manuell durch Drücken der Pfeiltasten nach oben  $\Box$  oder unten  $\Box$
	- c. Modus Manuell + Uhr (Start über eingestellte Zeiten Einstellung der Leistung manuell)
	- d. Modus CO<sub>2</sub> (Start manuell mit I/O Leistungsregulierung automatisch über CO<sub>2</sub>-Wert)
	- e. Modus  $CO<sub>2</sub>$  + Uhr (Start über eingestellte Zeiten Leistungsregulierung automatisch über CO<sub>2</sub>-Wert)
- 2. Bestätigen Sie den gewünschten Modus, in dem Sie beide Pfeiltasten gleichzeitig für > 3 Sekunden gedrückt halten.

#### **Allgemeine Info**

Um eine unsachgemäße Bedienung der Steuerung zu verhindern, schaltet sich diese nach ca. 2 Minuten in den "Sperrmodus" – dabei ist das Display nicht beleuchtet, die Tasten einzeln gesperrt und es die grüne Leuchte blinkt (Standby) oder leuchtet (Anlage läuft). Um die Steuerung zu entsperren, müssen Sie die Pfeiltasten ( $\Box$  ) für ca. 3 Sekunden gedrückt halten. Sobald das Display leuchtet, ist die Anlage entsperrt und kann bedient werden.

Durch gleichzeitiges langes Drücken ("ENTER" - mindestens 3 Sekunden) der Hoch- und Runter-Pfeiltasten, bestätigen Sie die Auswahl bzw. kommen in das gewünschte Menü.

**Kurzes gleichzeitiges Drücken** bewirkt "Abbruch" bzw. das Zurückspringen in den vorigen Menüüberpunkt.

Mit **langem Drücken einer Taste** (Pfeil-hoch oder Pfeil-runter) gelangen Sie eine Cursorstellung nach links bzw. rechts. Benötigt zur Code- oder Raumgrößeneingabe.

Im Standby Gerät wurde bestromt und wartet auf Einbefehl Im Vorlauf Ventilator läuft mit erhöhter Drehzahl zur Luftreinigung Im Betrieb Gerät befi ndet sich im normalen Betrieb Im Reinigungsbetrieb | Filter wird durch Erwärmung dekontaminiert Im Nachlauf Filter wird durch Nachlaufen des Ventilators nach dem Heizvorgang abgekühlt Im Menü Einstellbetrieb ist aktiv In der Einstellung Ein Einstellwert wird gerade verändert Im Anzeigenmenü Extra Menü zur Anzeige von Betriebswerten

Folgende **Betriebszustände** werden im Display angezeigt:

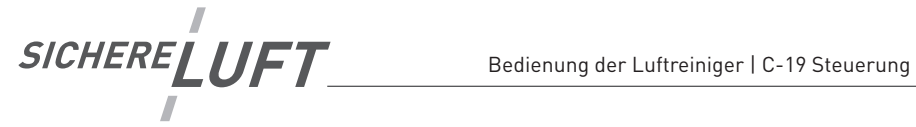

Bitte beachten Sie bei der Bedienung folgende **Tastenfunktionen** mit **Logikfunktion**:

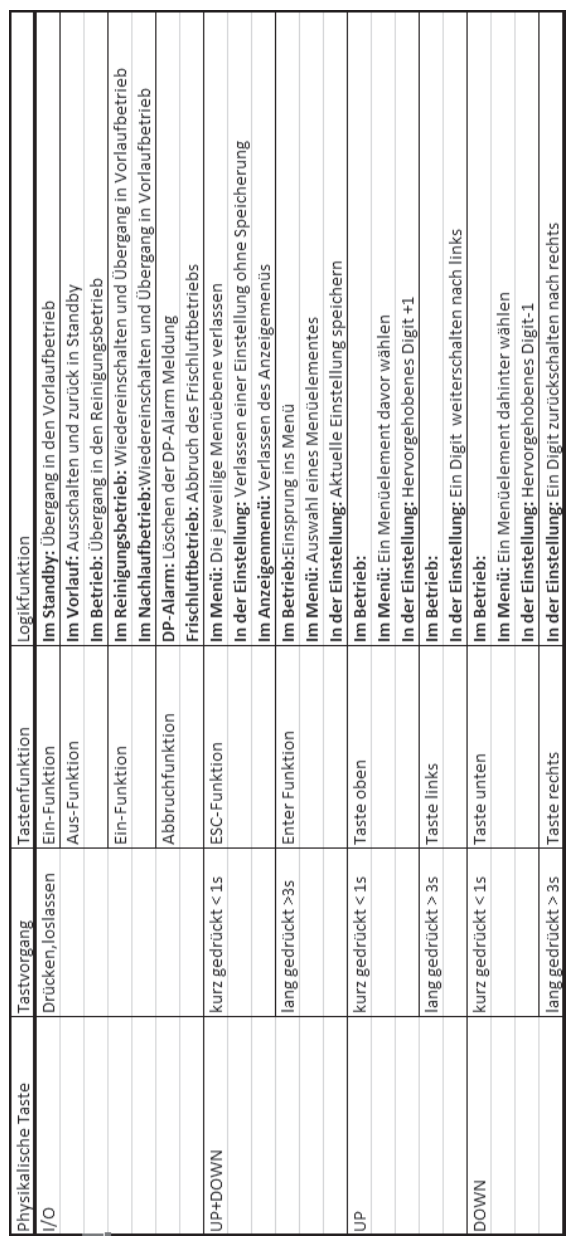

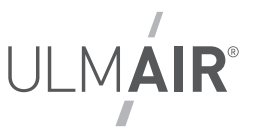

Anzeige von **Betriebswerten** des Luftreinigers:

Anzeige der Betriebswerte durch Druck auf die runter Taste > 3 s (Ausserhalb Menueeinstellungen). Zum Verlassen der "Anzeige Betriebswerte" Up+ DOWN gleichzeitig drücken oder 10 s warten.

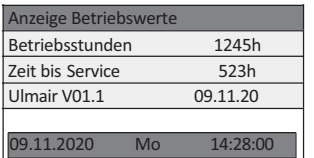

Anzeige der Betriebsstunden seit Inbetriebnahme Änzeige der Betriebsstunden bis zum nächsten Servicetermin Versionsbezeichnung des Programms

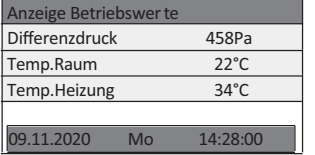

Aktueller Differenzdruck des Filters Raumtemneratur Heiztemperatur

Messwerte werden in der Ansicht nicht aktualisiert. Dazu einmal im Bild zurück und wieder vorrücken.

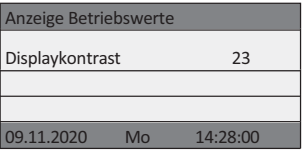

Displaykontrast kann mit Tas te oben und unten verstellt werden!

## $E$ instellung eines Zugangscodes:

Codeeinstellung Benutzer

**9988** 

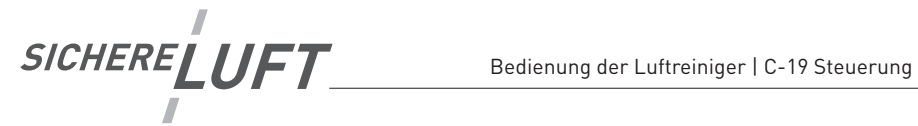

#### **Normalanzeigen** des Luftreinigers:

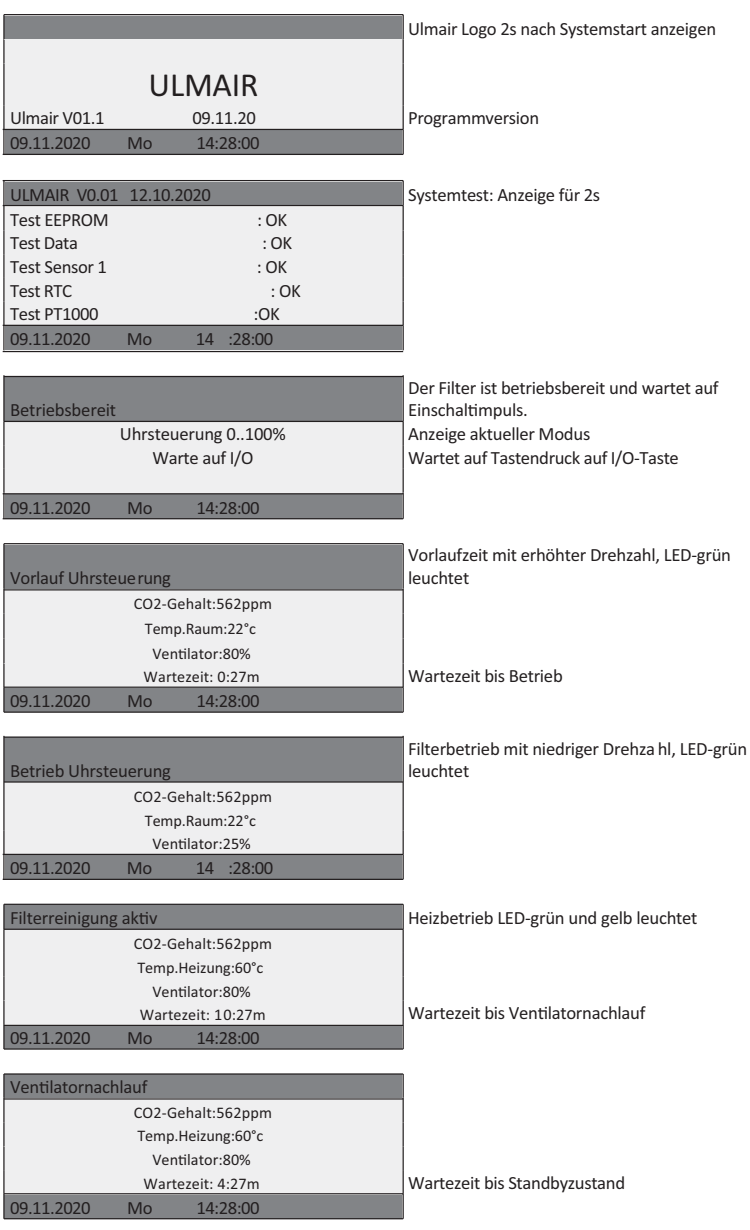

14 | EINSCHALTEN › FILTERN › VIREN INAKTIVIEREN

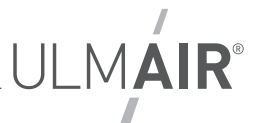

#### Einstellung Betriebsart **Modus Manuell**:

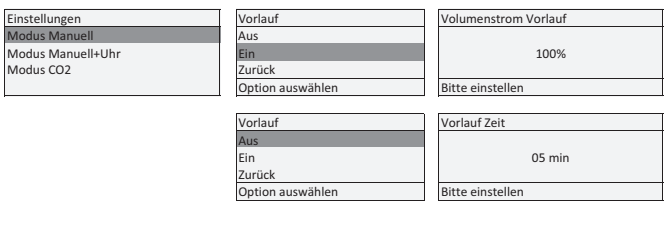

#### Einstellung Betriebsart **Modus Manuell+Uhr**:

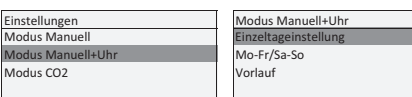

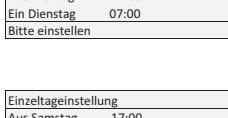

Einzeltageinstellung Ein Montag 07:00 Aus Montag

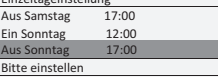

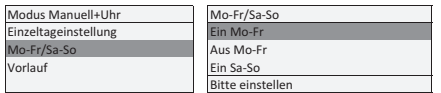

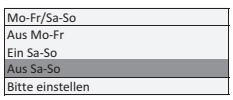

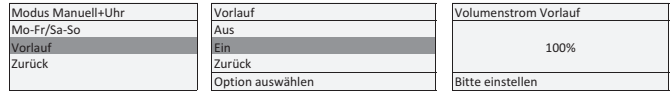

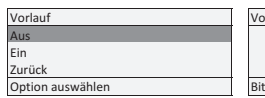

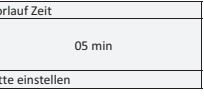

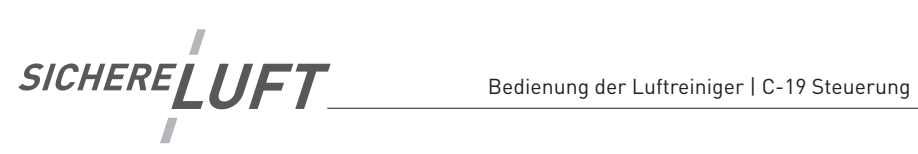

#### Einstellung Betriebsart Modus CO<sub>2</sub>:

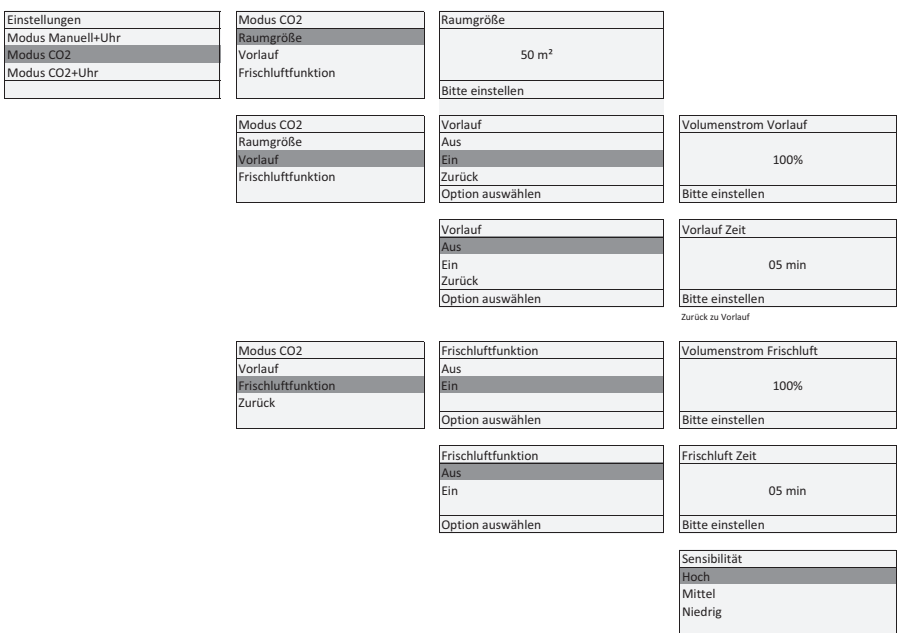

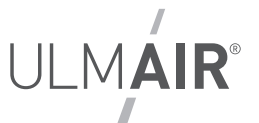

#### Einstellung Betriebsart Modus CO<sub>2</sub>+Uhr:

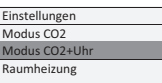

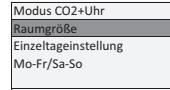

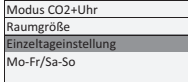

Vorlauf Frischluftfunkt Zurück

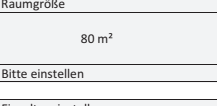

<mark>Einzeltageinstellung</mark><br>Ein Montag 07:00 Ein Montag 07:00 Aus Montag 17:00 Ein Dienstag Bitte einstellen

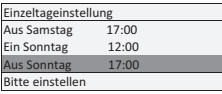

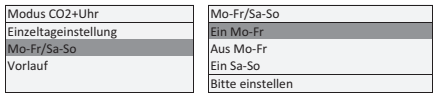

Vorlauf<br>Aus Ein

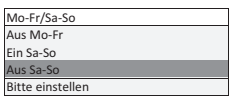

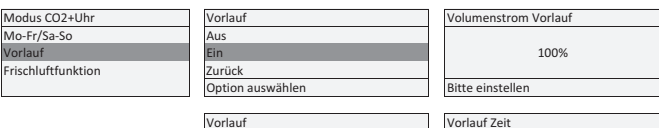

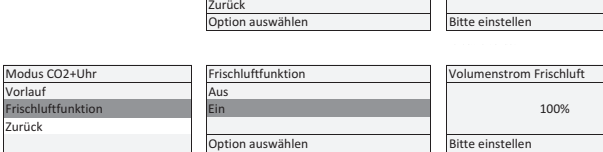

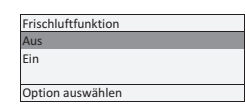

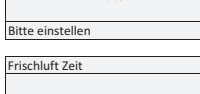

05 min

05 min Bitte einstellen

Sensibilität Hoch Mittel Niedrig

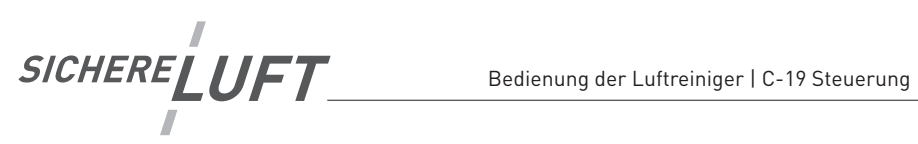

#### Einstellmenü **Raumheizung**:

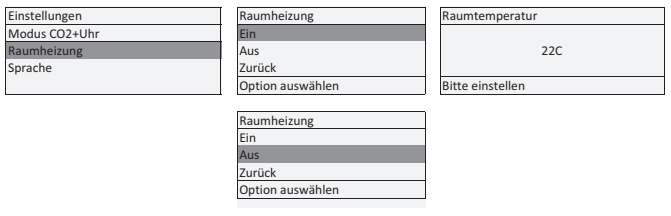

Einstellmenü **Sprache / Uhrzeig / Datum**:

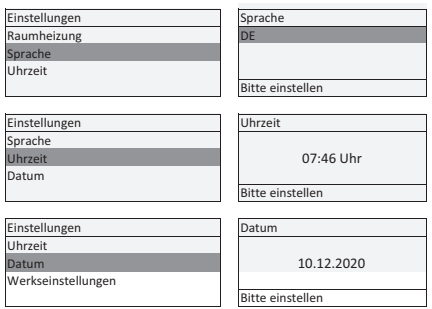

Einstellmenü **Werkseinstellungen**:

**Diese Einstellungen werden ausschließlich von unseren Servicetechnikern verändert.**

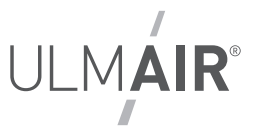

## **II. F1-4 Steuerung**

#### **Allgemeines**

UlmAIR liefert Luftreiniger mit 2 Steuerungsvarianten aus.

Sofern die Steuerung des Gerätes vor Ihnen unterhalb des Displays 4 Tasten (F1-F4) hat, gelten die nachfolgenden Anweisungen.

#### **Vorgehensweise beim Start**

- 1. Bitte prüfen Sie vor Einstecken des Netzsteckers die entsprechende Absicherung der Netzsteckdose. Überprüfen Sie außerdem die Unversehrtheit des Kabels und Steckers.
- 2. Stecken Sie den Netzstecker nur unversehrt ein und warten Sie, bis die Steuerung den Selbsttest durchlaufen hat.
- 3. Im gelb hinterlegten Display wird nun "Modus Vorauswahl" angezeigt und Sie haben die Auswahl aus vier Betriebsarten, den Sie mit den jeweiligen F1-F4-Tasten auswählen können:
	- F1 Man 0-100 %

In diesem Modus können Sie den Luftreiniger manuell stufenlos betreiben.

F2 Uhr 0-100 %

Mit diesem Modus können Sie den Luftreiniger über einstellbare Betriebszeiten in vorgegebener Stufe betreiben.

F3 CO2

In diesem Modus wird der Luftreiniger automatisch in Abhängigkeit des CO2-Wertes geregelt.

F4 Uhr CO2

In diesem Modus wird der Luftreiniger während vorgegebener Betriebszeiten automatisch in Abhängigkeit des CO2-Wertes geregelt.

- 4. Nach Auswahl des Modus wechselt die Anzeige in das Ausgangs-Display (Grundanzeige). Von oben nach unten werden folgende Punkte/Werte angezeigt:
	- Modus z.B. Man 0-100 % (siehe Punkt 3.)
	- CO2 Wert des aktuellen CO2 Wertes
	- Leistung Aktueller Wert des Ventilatorbetriebs in %
	- F1 Ein/Aus Off
	- F4 Einstellungen
	- V: Info (Pfeiltaste nach unten)
- 5. Sie können das Gerät nun über F1" einschalten.
- 6. Die Farbe des Displays wechselt im Betrieb auf hellblau.

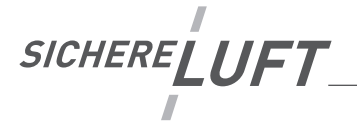

#### **Einstellungen – Menüführung**

Mit Drücken der Taste F4 gelangen Sie sowohl in die Einstellungen aber auch im Menü immer zurück.

#### **Allgemein**

Sollten Sie im Menü nicht zurechtkommen, empfehlen wir über das Drücken von F4 (ggf. mehrfach) wieder ins Grunddisplay zurück zu kommen.

#### **Tastenfunktion Allgemein**

ESC-Taste für ca. 3 Sekunden = Menüaktivierung ENTER-Taste kurz = Eingabe ändern ENTER-Taste kurz = Eingabe bestätigen ESC-Taste kurz = Menü verlassen

#### **Manuelle Ventilator Einstellung (Schnellprogramm)**

ESC+ Pfeiltaste nach unten / oben

Diese Schnelleinstellung der Ventilatorleistung kann jederzeit ohne Passwort und unabhängig von der Modi-Einstellung vorgenommen werden.

Im Manuellen Betrieb wird hier prozentual die Leistung verstellt. Im CO2-Automatikbetrieb werden hier die Raumgröße und damit die Ventilatorleistung verstellt.

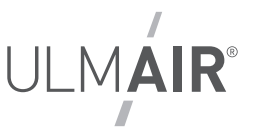

#### **Passwort Eingabe**

Werden Sie im Menü zur Eingabe eines Passwortes aufgefordert, gehen Sie bitte wie folgt vor:

- 1. Halten Sie die ESC-Taste für ca. 3 Sekunden Es erscheint eine schwarze Hinterlegung
- 2. Drücken Sie die ENTER-Taste kurz
	- > Nun können Sie die 6 Ziffern verändern
	- > Geben Sie über die Pfeiltasten rechts/links + hoch/runter den folgenden Code ein: 008899
- 3. Drücken Sie die ENTER-Taste kurz
- 4. Drücken Sie die ESC-Taste kurz
	- > "Passwort angenommen" wird kurz angezeigt

Sie arbeiten nun im Menü mit dem Code solange Sie nicht ins Grund-Display zurückgegangen sind. Danach ist eine erneute Codeeingabe notwendig.

#### **Eingabe Tage / Zeiten**

Um in den Eingabemodus zu kommen, gehen Sie bitte wie folgt vor:

- 1. Halten Sie die ESC-Taste für ca. 3 Sekunden
- 2. Drücken Sie die ENTER-Taste kurz > Sie können nun die Werte verstellen

Tage werden in

- M für Monday / Montag
- T für Tuesday / Dienstag
- W für Wednesday / Mittwoch
- T für Thursday / Donnerstag
- F für Friday / Freitag

Sa für Saturday / Samstag

Su für Sunday / Sonntag

 Um die Tage im Menü auszuwählen müssen sie angewählt sein – also angezeigt werden. Wenn sie statt der Tagesabkürzung (M/T/W/T/F/Sa/Su) einen "-" wählen, wird dieser Tag nicht angewählt und der Luftreiniger an diesem Tag nicht betrieben.

Start- und Endzeiten stellen Sie über die Pfeiltasten ein.

- 3. Drücken Sie die ENTER-Taste kurz um die Eingaben zu bestätigen
- 4. Drücken Sie die ESC-Taste kurz um das Menü zu verlassen

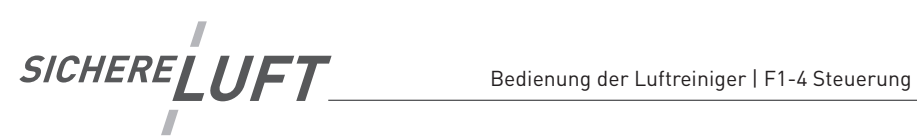

Die **Einstellungen** sind wie folgt aufgebaut:

#### **Einstellungen – Menüführung**

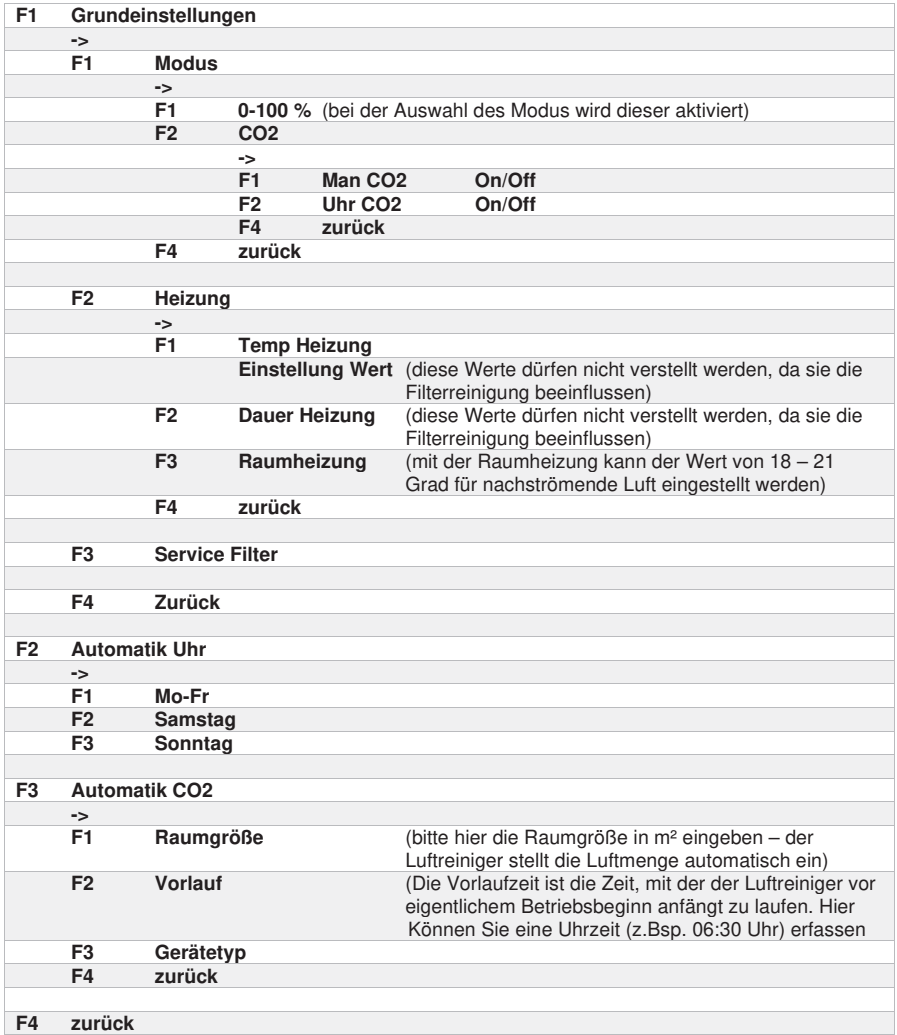

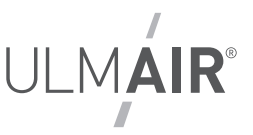

## **Warten, Instandhalten und Störungen beheben**

Die Betriebssicherheit und die Lebensdauer Ihres Luftreinigers hängt wesentlich von einer ordnungsgemäßen Wartung ab. Betriebsstörungen, die durch mangelnde oder unsachgemäße Überprüfung/ Wartung hervorgerufen werden, können hohe Reparaturkosten und Stillstandzeiten verursachen. Eine fachgerechte Wartung ist die Voraussetzung zur Gewährung der Gewährleistung!

Eine regelmäßige Wartung durch Fachpersonal ist deshalb unerlässlich.

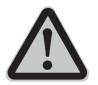

## **Allgemeine Gefahren und Sicherheitshinweise**

Dieser Warnhinweis bedeutet, dass es bei Nichtbeachtung zur Verletzung von Personen oder erheblicher Sachbeschädigung kommen kann!

## **Inbetriebnahme, Wartung und Servicearbeiten**

Der Hersteller führt gerne sämtliche Wartungs- und Servicearbeiten für Sie durch.

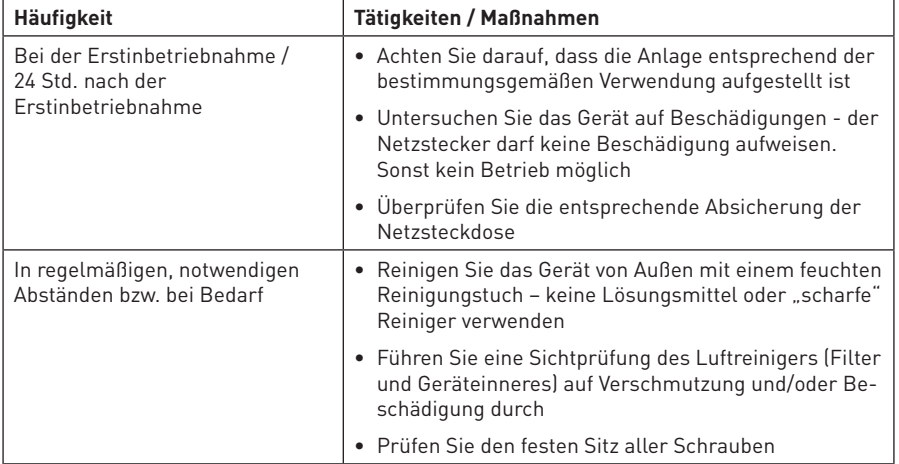

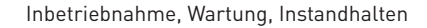

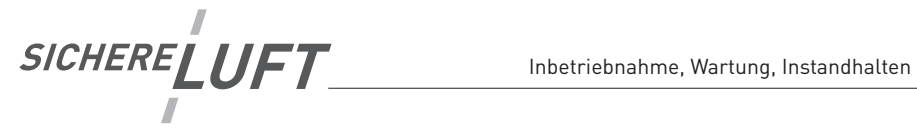

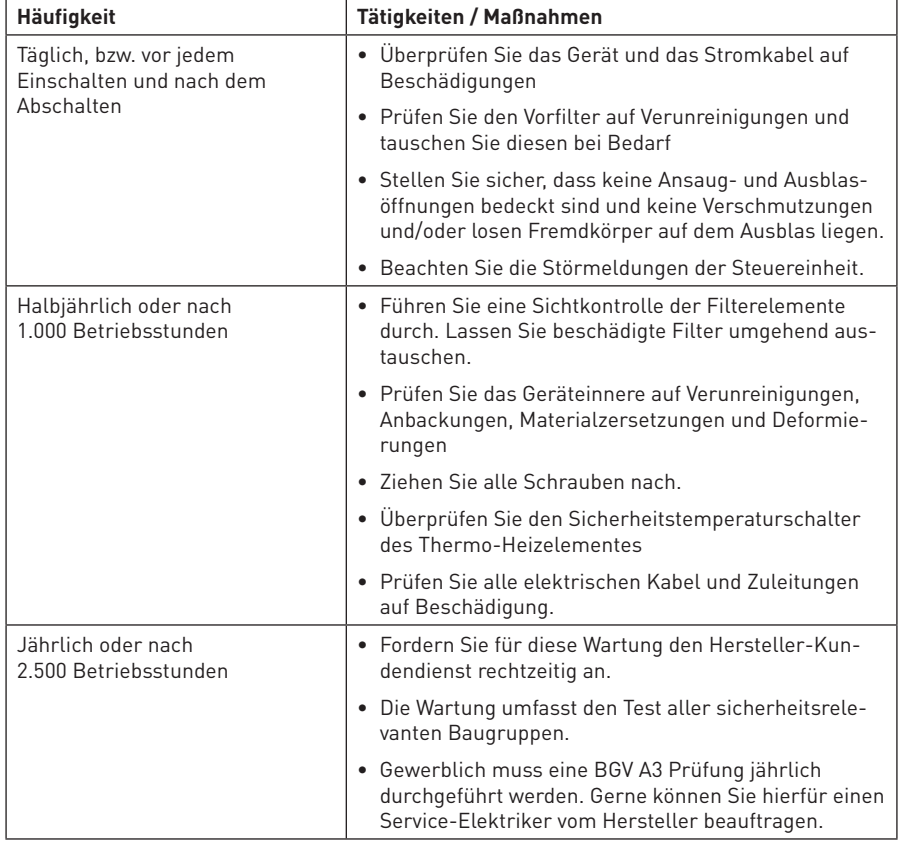

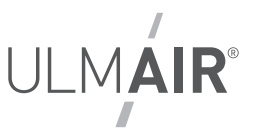

## **Instandhalten (Filtertausch und Reinigung)**

Verwenden Sie für Instandhaltungsarbeiten ausschließlich Original-Zubehör des Herstellers. Es können Schäden durch minderwertigere Ersatz- und Verschleißteile entstehen. Garantieund Gewährleistungsansprüche können verfallen.

Achten Sie beim Filtertausch darauf, dass sie entsprechende persönliche Schutzausrüstung (z.B. Maske, Handschuhe, Brille) tragen.

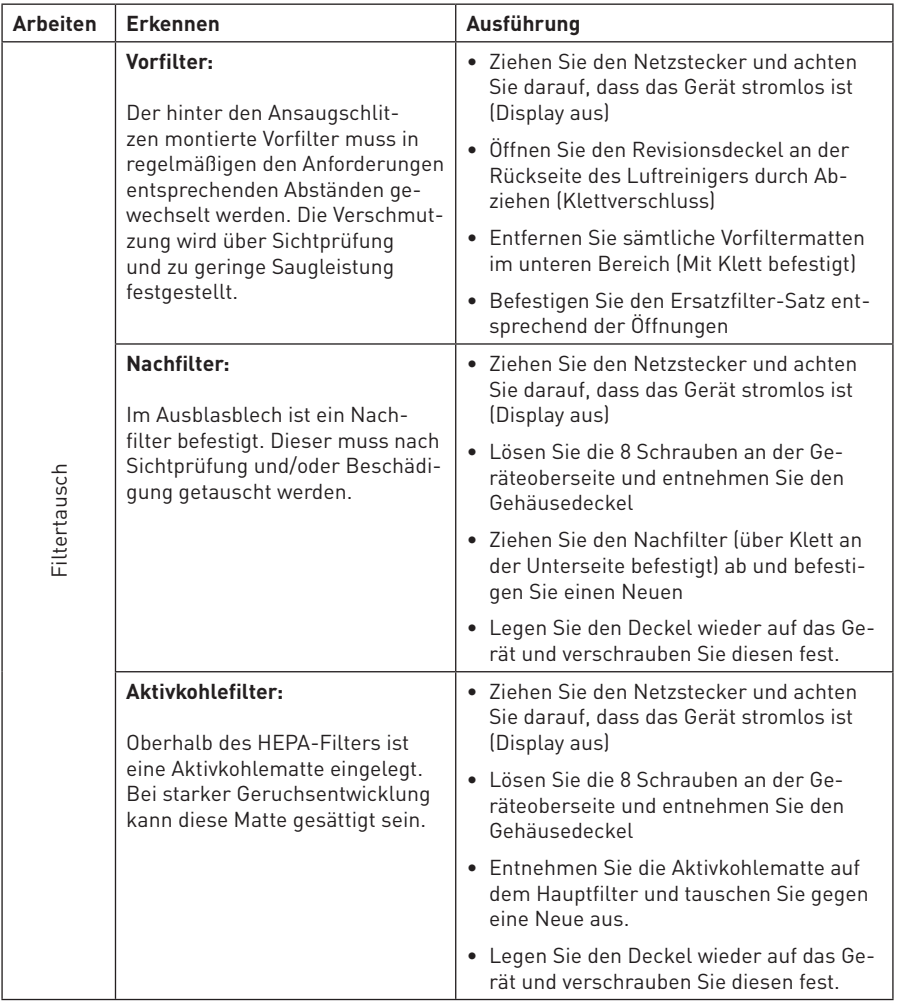

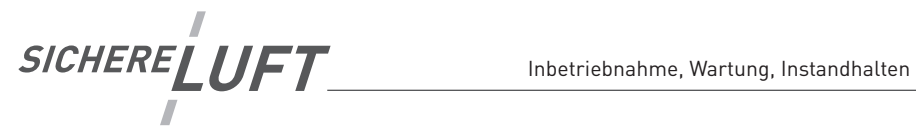

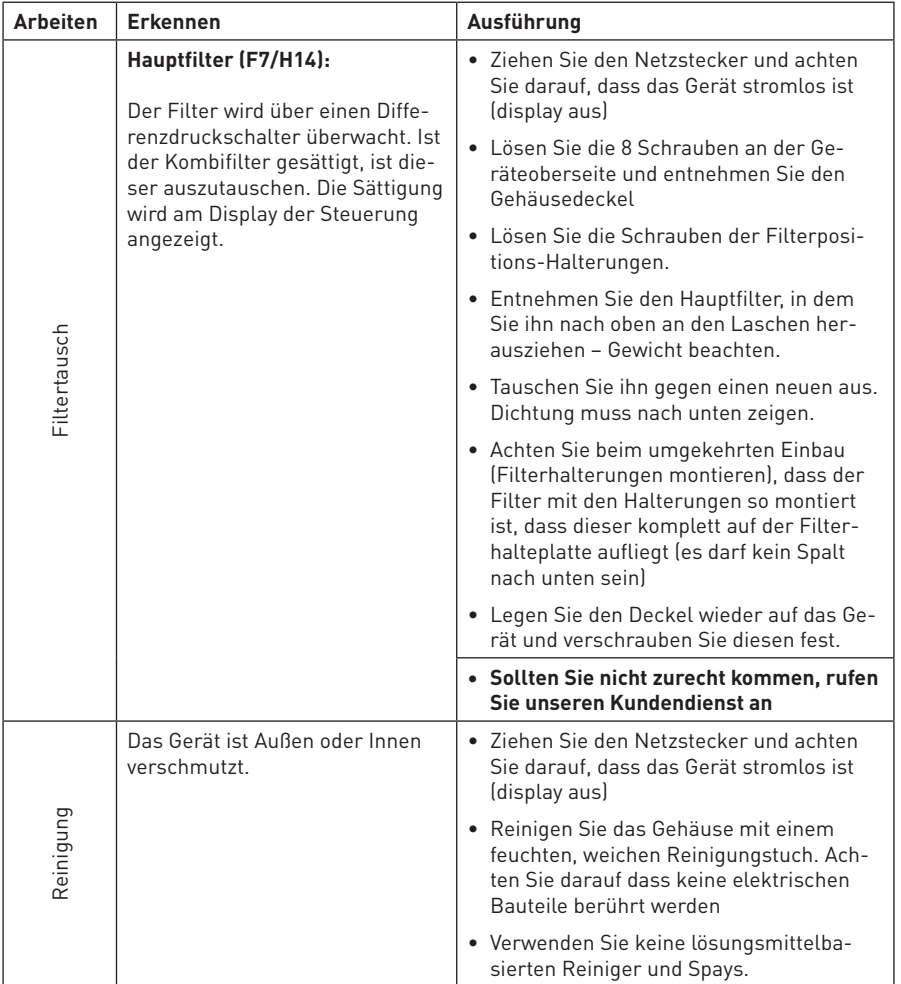

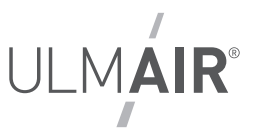

## **Störungen erkennen und beheben**

Verwenden Sie immer die nachfolgenden Checklisten, wenn Sie eine Störung erkennen oder beheben möchten. Rufen Sie sofort den Hersteller-Kundendienst an, falls eine Störung aufgetreten ist, die nicht in diesen Listen berücksichtigt wurde.

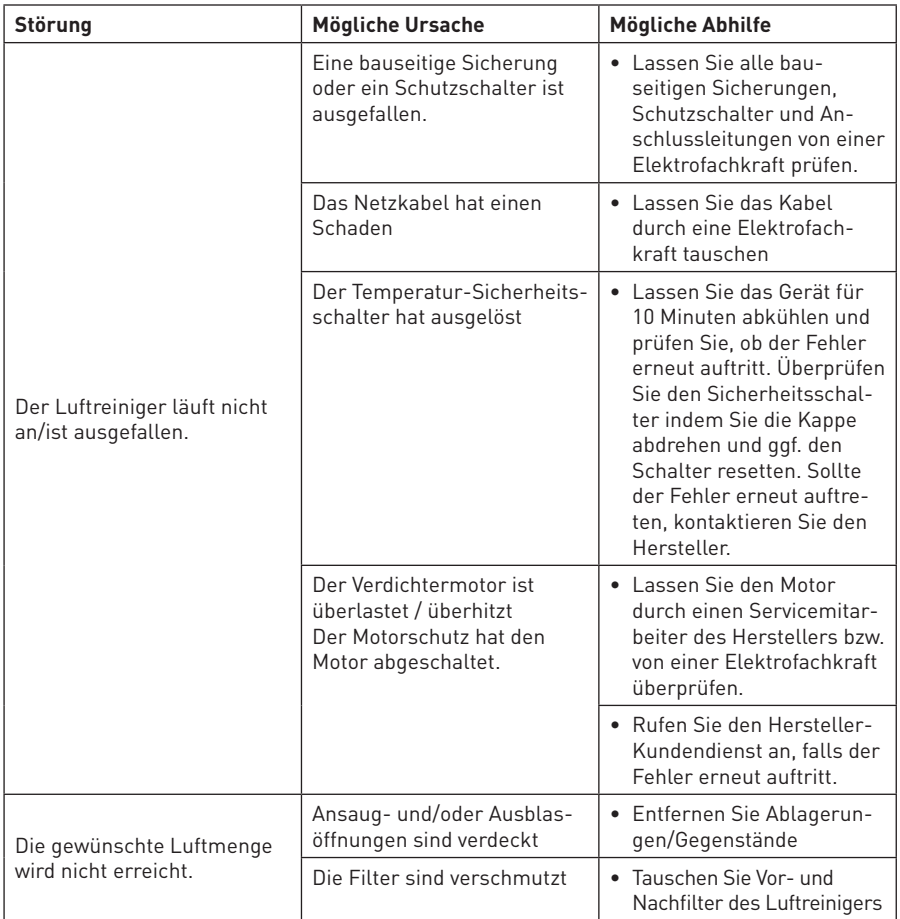

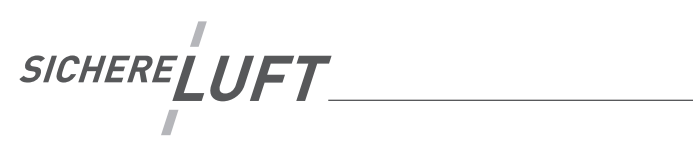

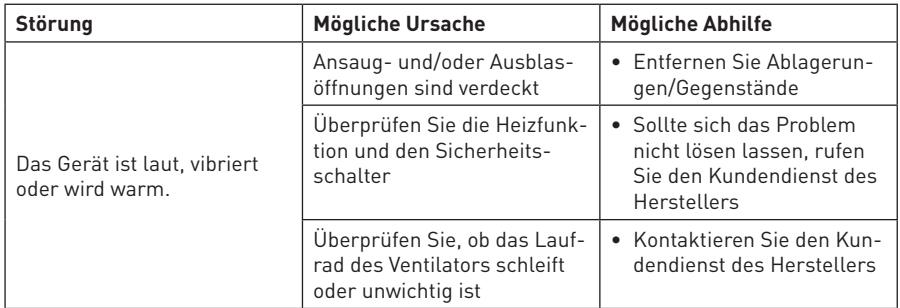

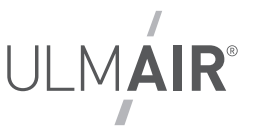

## **Entsorgen von Filtern und des Luftreinigers**

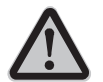

## **Vorsicht – Beachten Sie die Sicherheitshinweise dieser Betriebsanleitung**

#### **Entsorgen der Filter**

- Verpacken Sie gebrauchte Filter in einen Plastiksack und entsorgen diesen entsprechend der örtlichen Vorschriften
- Filter der Luftreiniger von UlmAIR sind veraschbar

#### **Entsorgen des Luftreinigers**

- Ein UlmAIR-Luftreiniger ist ein Elektrogerät.
- Bei der Entsorgung müssen Sie entsprechend der Elektronik-Altgeräte Vorschrift entsorgen.
- Gerne geben Ihnen die örtlichen Sammelstellen Auskunft
- Für weitere Informationen erreichen Sie uns unter kontakt@ulmair.de oder der Kundenhotline.

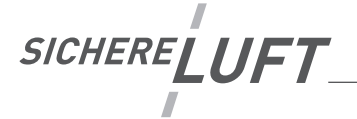

## EG - Konformitätserklärung

im Sinne der EG-Richtlinie Maschinen 2006/42/EG, Anhang II Teil 1. A

Die Bauart der nachfolgend genannten Produkte (unfertige Maschinen) ist entwickelt, konstruiert und gefertigt in Übereinstimmung mit den in dieser Erklärung genannten EG-Richtlinien.

Die Bauart der Anlagen entspricht in der von uns in Verkehr gebrachten Ausführung den grundlegenden Sicherheits- und Gesundheitsanforderungen der in dieser Erklärung genannten EG - Richtlinien.

Bei einer mit uns nicht abgestimmten Änderung des Produktes verliert diese Erklärung Ihre Gültigkeit.

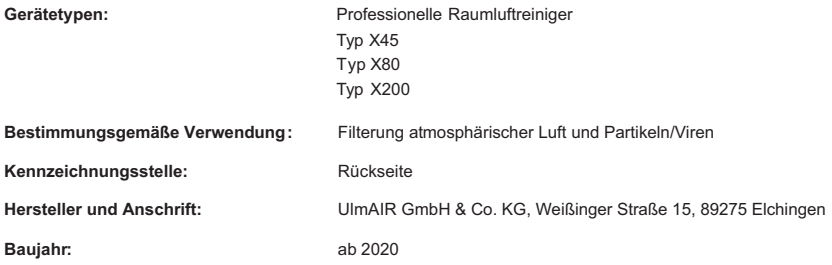

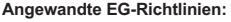

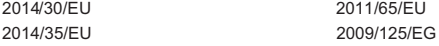

#### Angewandte harmonisierte Normen, insbesondere (je nach Maschinenausführung):

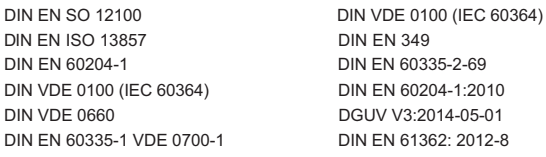

#### Zur Beurteilung hinsichtlich der elektromagnetischen Verträglichkeit wurden herangezogen:

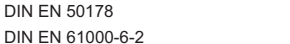

DIN EN 61000-6-4

Elchingen, den 04.09.2020

Daniel Ehrhardt COO, UlmAIR GmbH & Co. KG

(gemäß Maschinenrichtlinie 2006/42/EG)

Wahrscheinlichkeit (W):

A häufig<br>B gelegentlich<br>C selten<br>D unwahrscheinlich

# Schadensausmaß (S):

III heilbare Verletzung mit Arbeitsausfall<br>IV heilende Verletzung ohne Arbeitsausfall Il bleibender Gesundheitsschaden I Tod

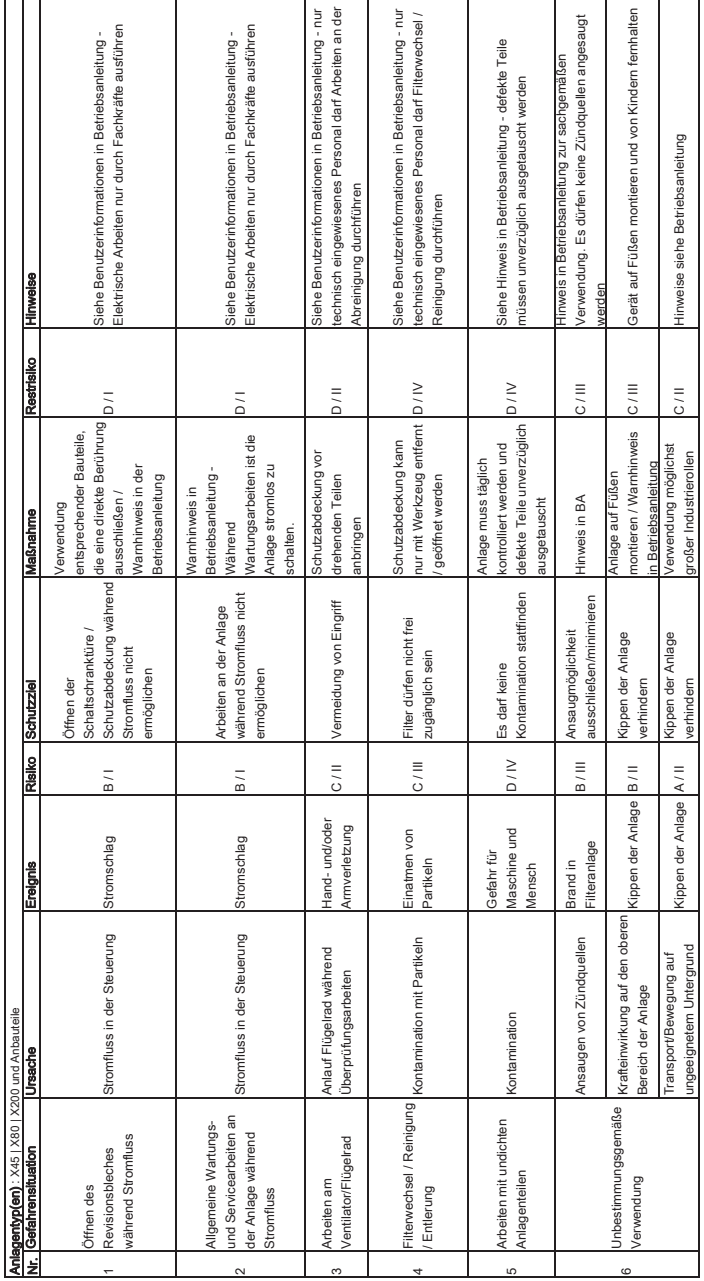

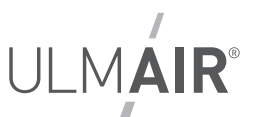

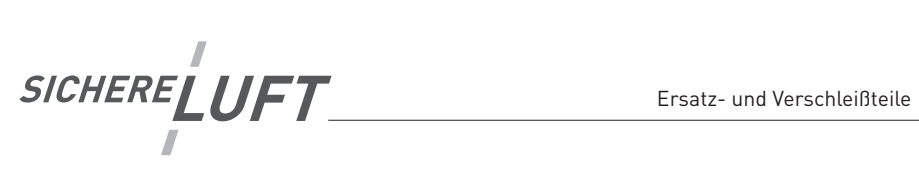

# **Verschleiß- / Ersatzteile**

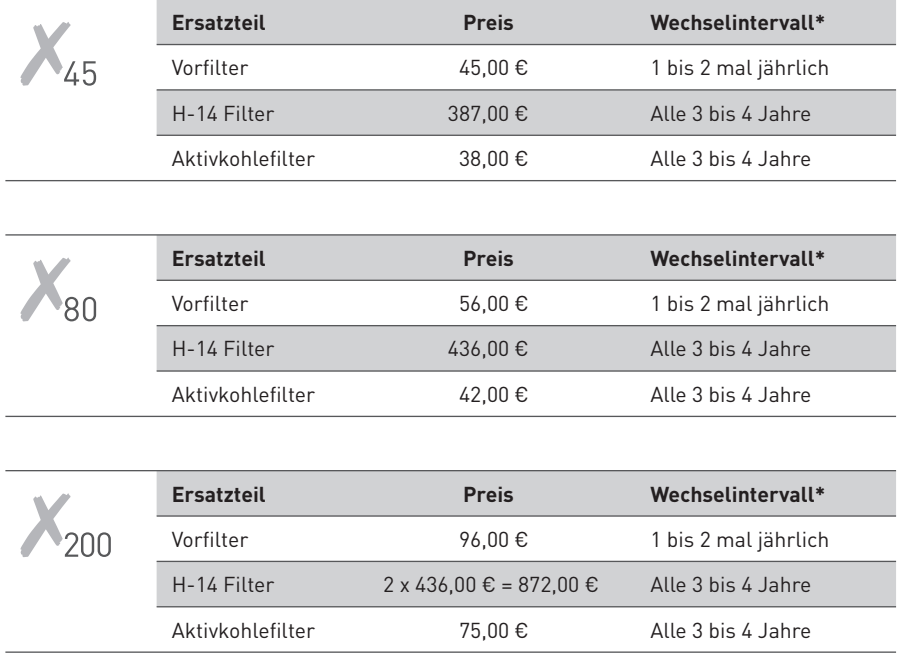

\* je nach Belastung

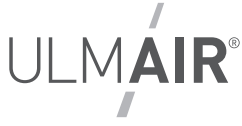

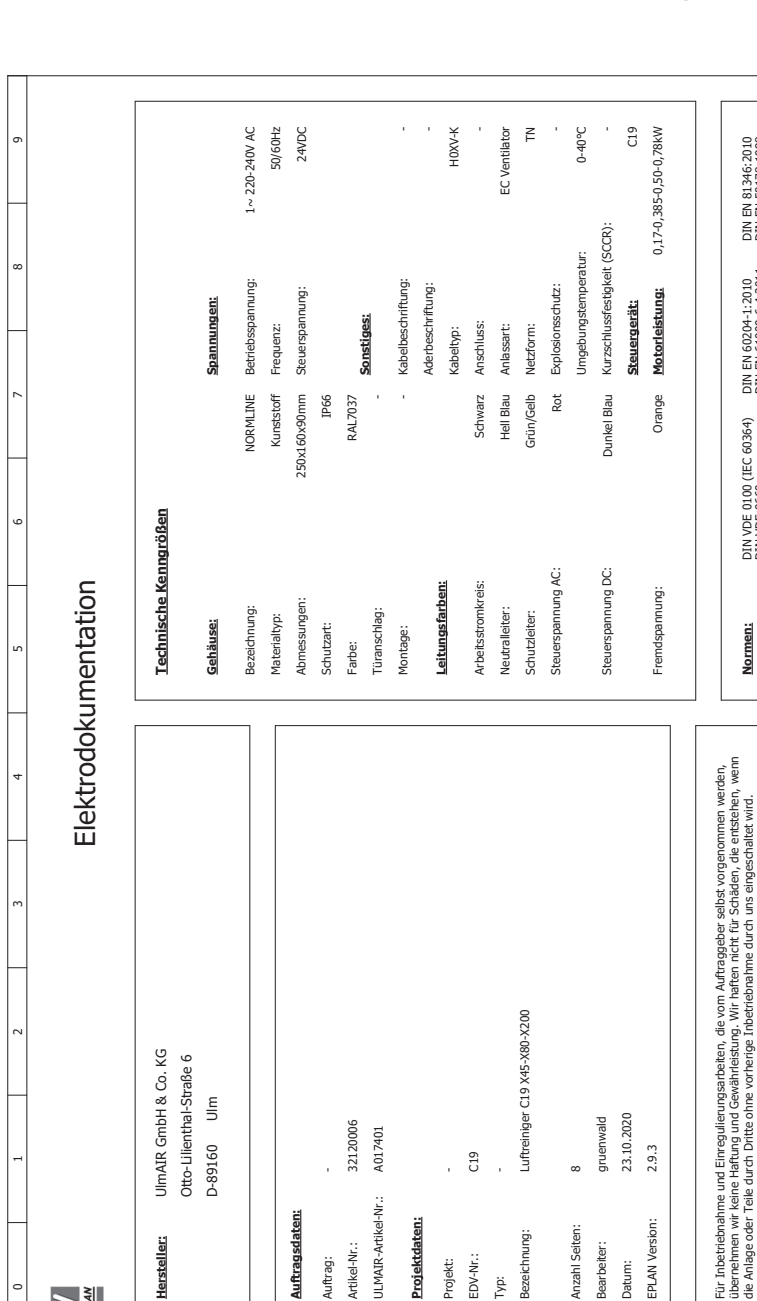

**ULMAIR-Artikel-Nr.:** 

Artikel-Nr.:

Auftrag:

Projektdaten:

Projekt: EDV-Nr.:

.<br>نيم

Auftragsdaten:

Hersteller:

 $\overline{a}$ 

**WARDS** 

Blatt<br>von DIN EN 81346: 2010<br>DIN EN 50178: 1998  $\overline{1}$ Artikel-Nr.:<br>32120006 DIN EN 60204-1:2010<br>DIN EN 61000-6-4:2011<br>DIN EN 61000-6-2:2006 ULMAIR-Artikel-Nr.: A017401 EDV-Nr.:<br>C19 DIN VDE 0100 (IEC 60364)<br>DIN VDE 0660<br>DGUV V3:2014-05-01 Luftreiniger C19<br>X45-X80-X200 **Deckblatt** UlmAIR GmbH & Co. KG Hersteller JLMAIR Alle Schraubverbindungen müssen vor Inbetriebnahme, sowie einmal jährlich nachgezogen werden. 23.10.2020 gruenwald Grünwald 03.11.2020 Bearbeiter Vorgang 28.10.2020 Auftrag 30.11.2020 Datum Datum Grünwald Bearbeiter Göricke REVO<sub>2</sub> REV03 Revision REV01

Normen:

EPLAN Version:

Anzahl Seiten: Bezeichnung:

Bearbeiter:

Datum:

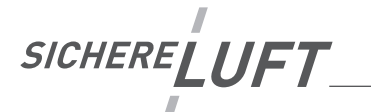

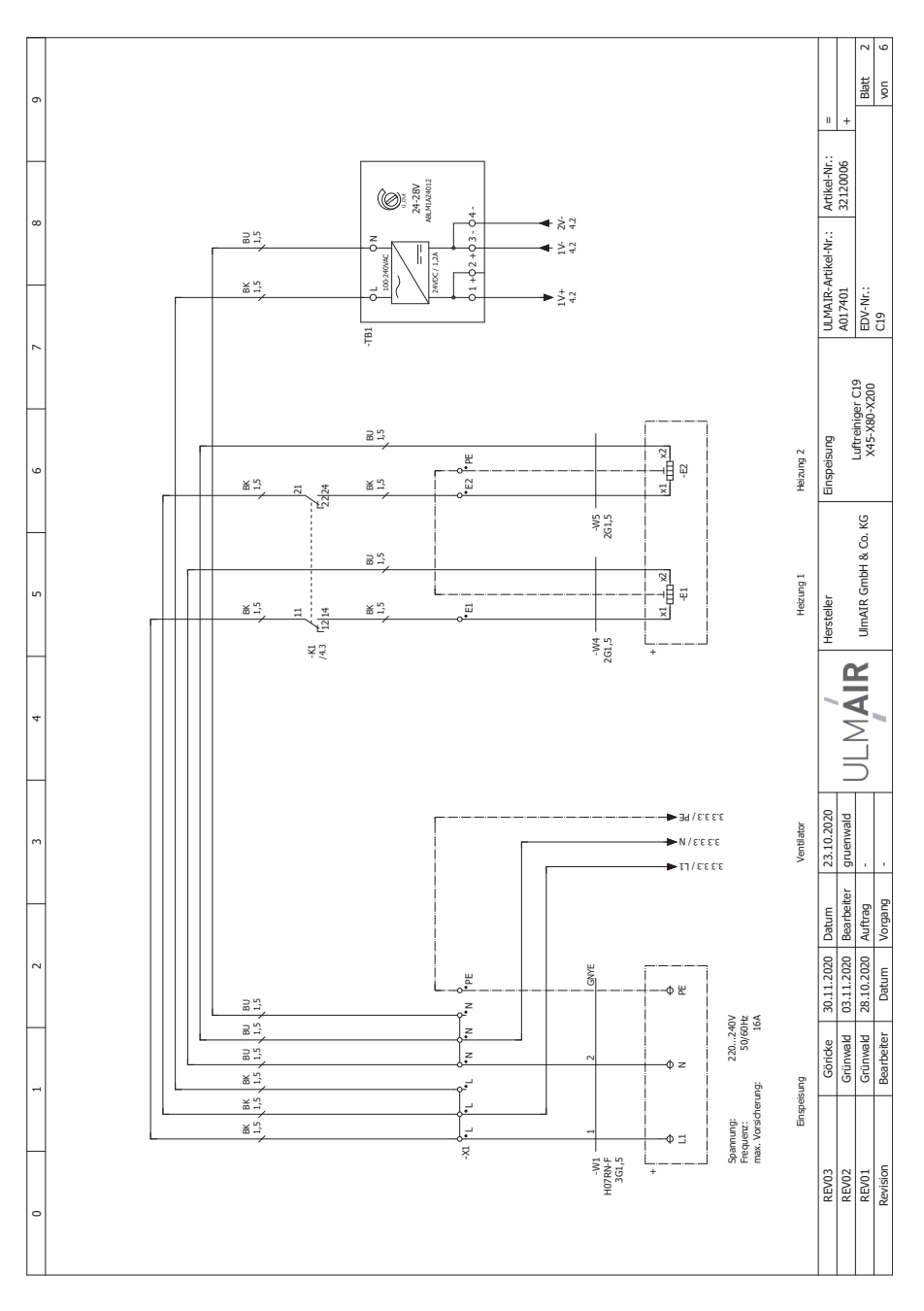

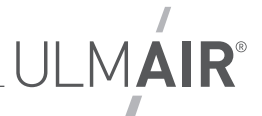

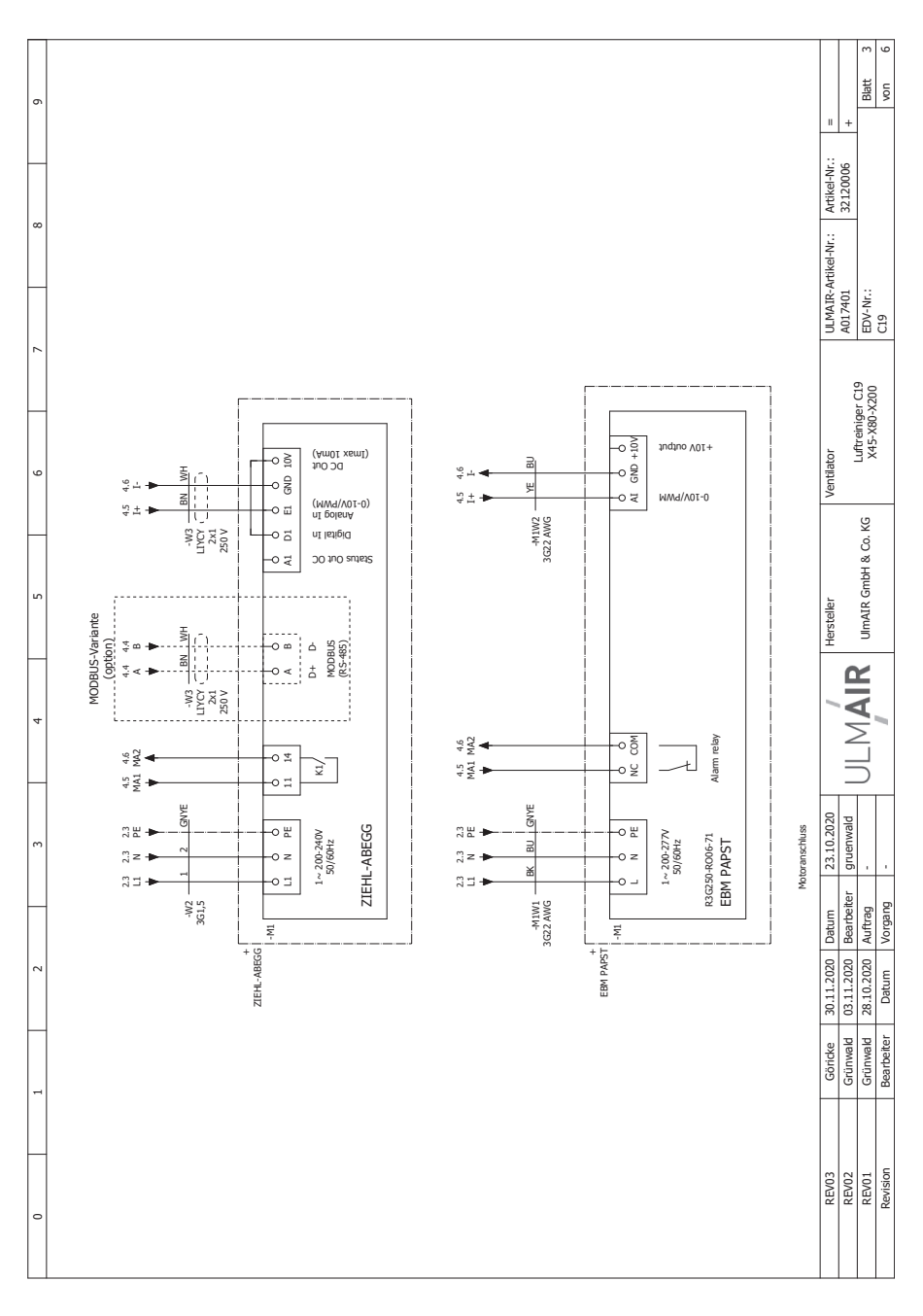

SICHERELUFT J

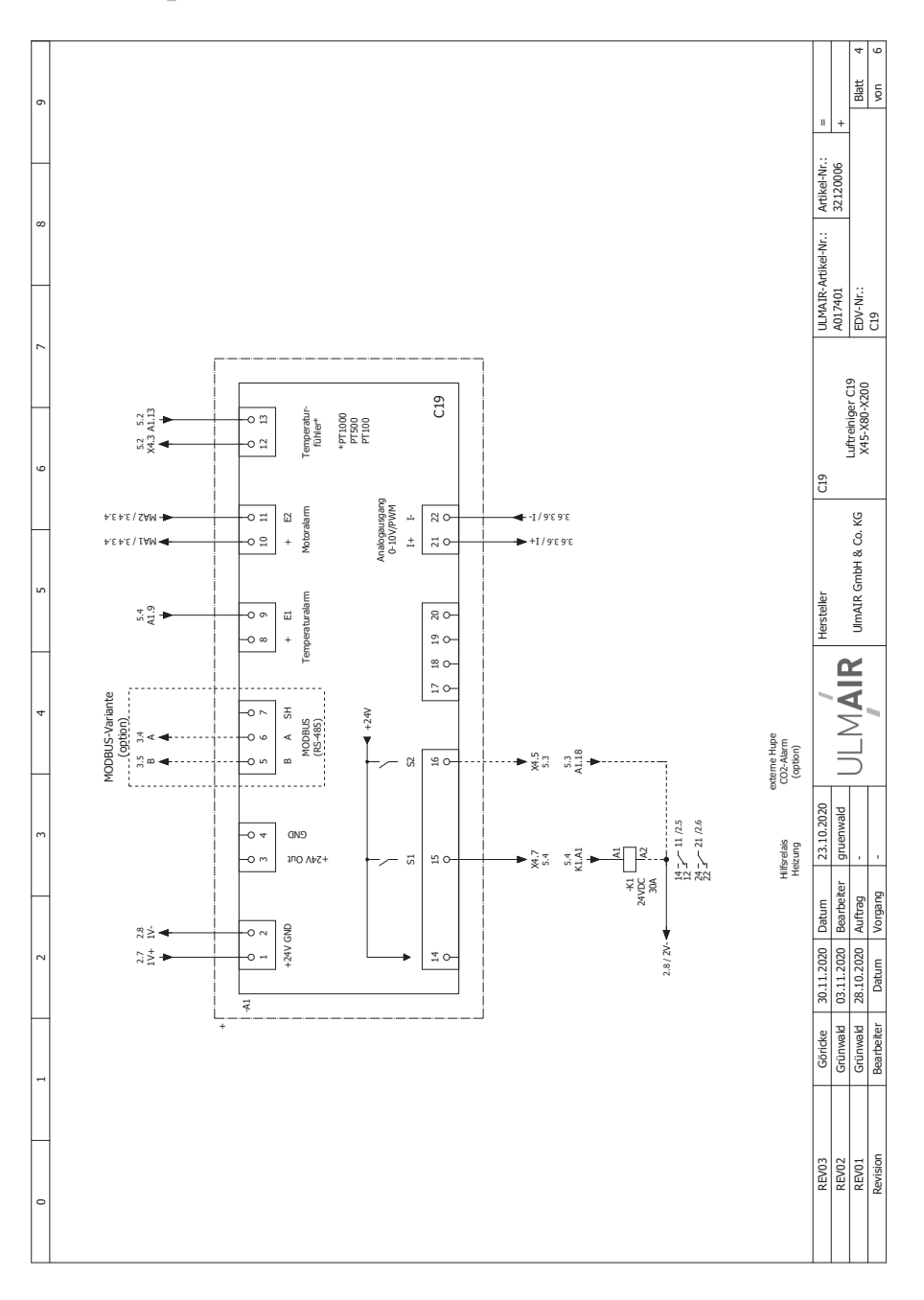

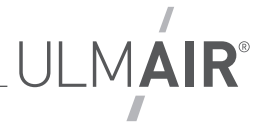

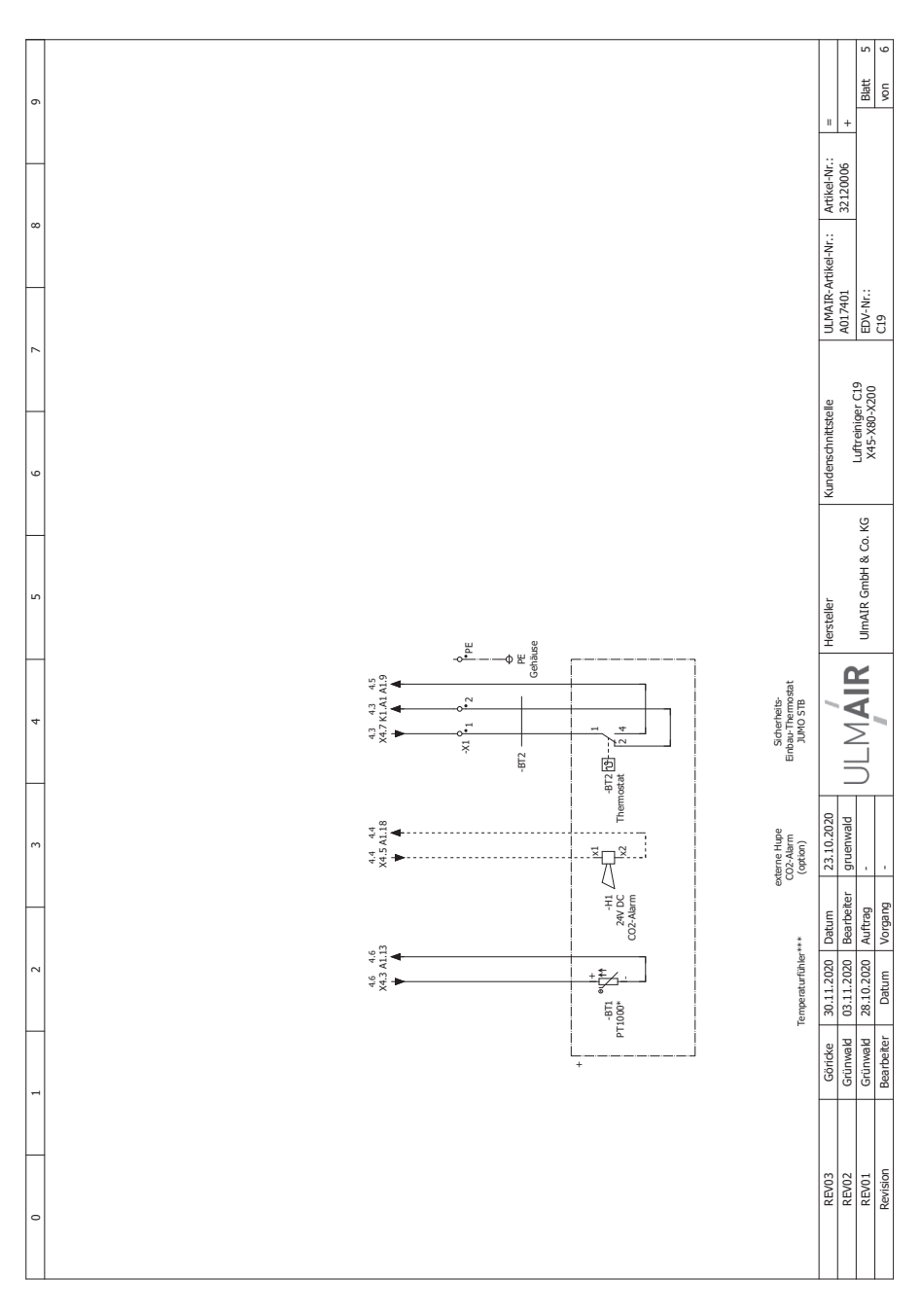

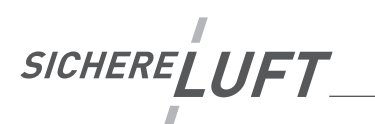

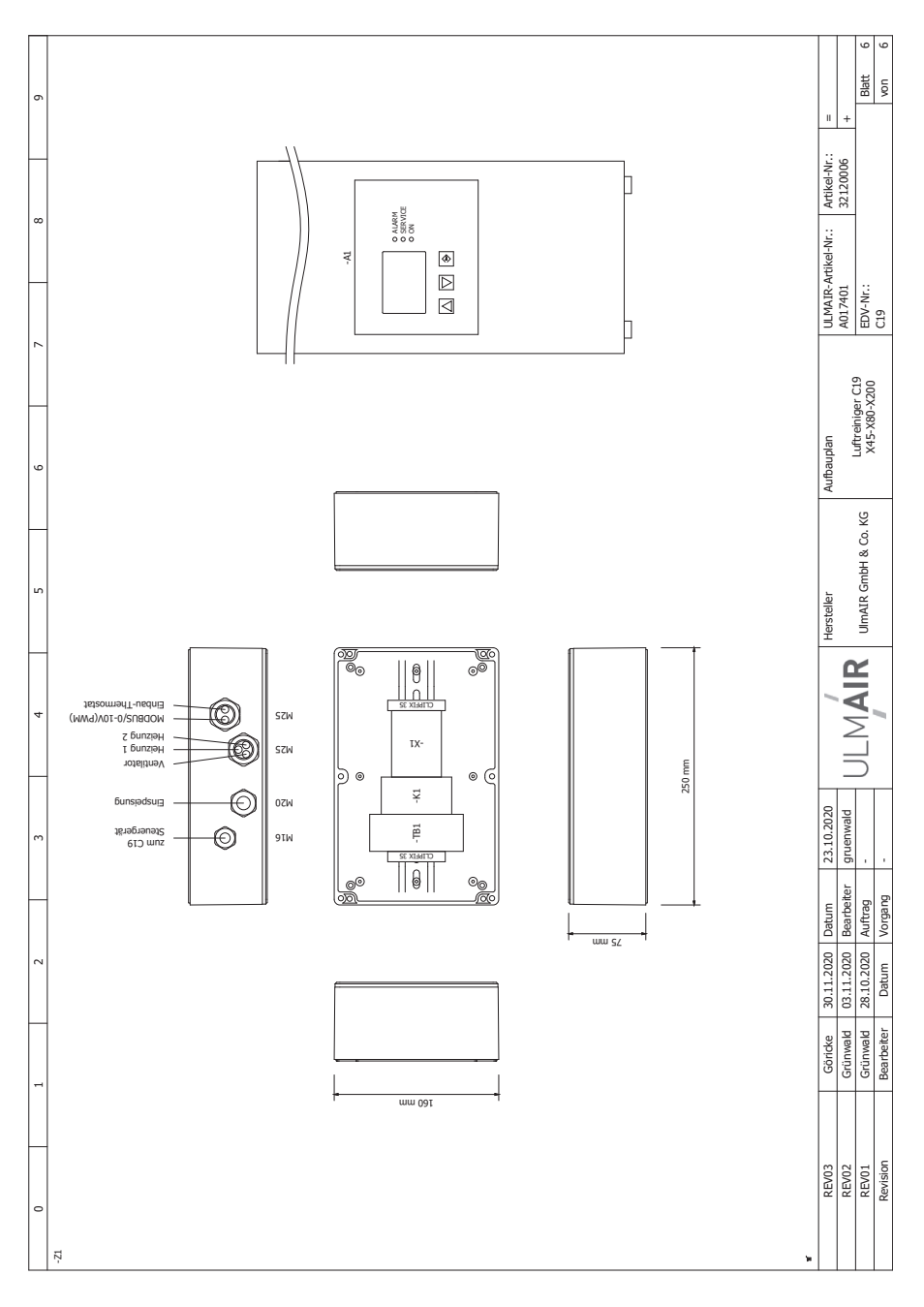

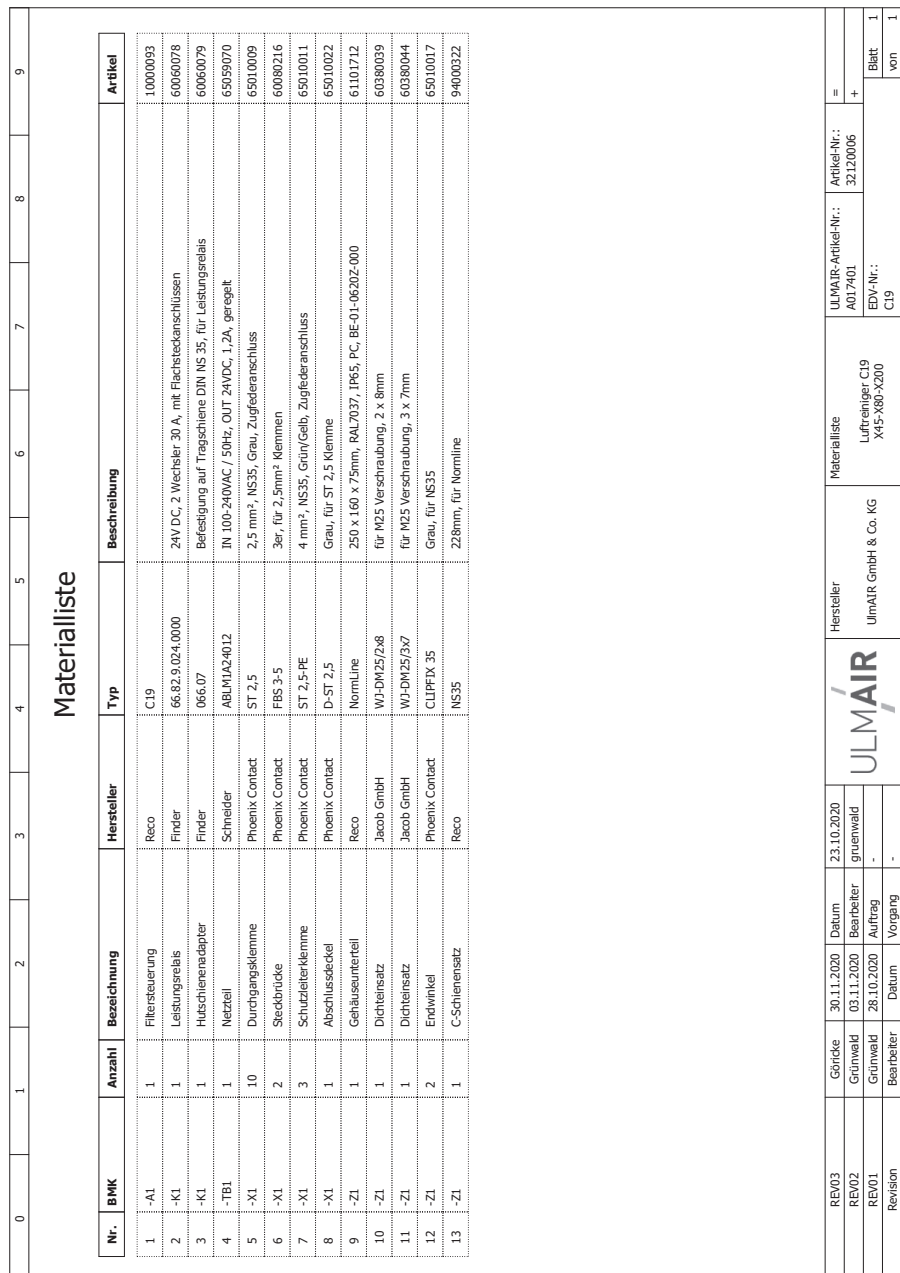

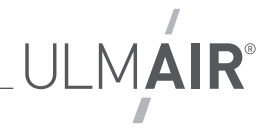

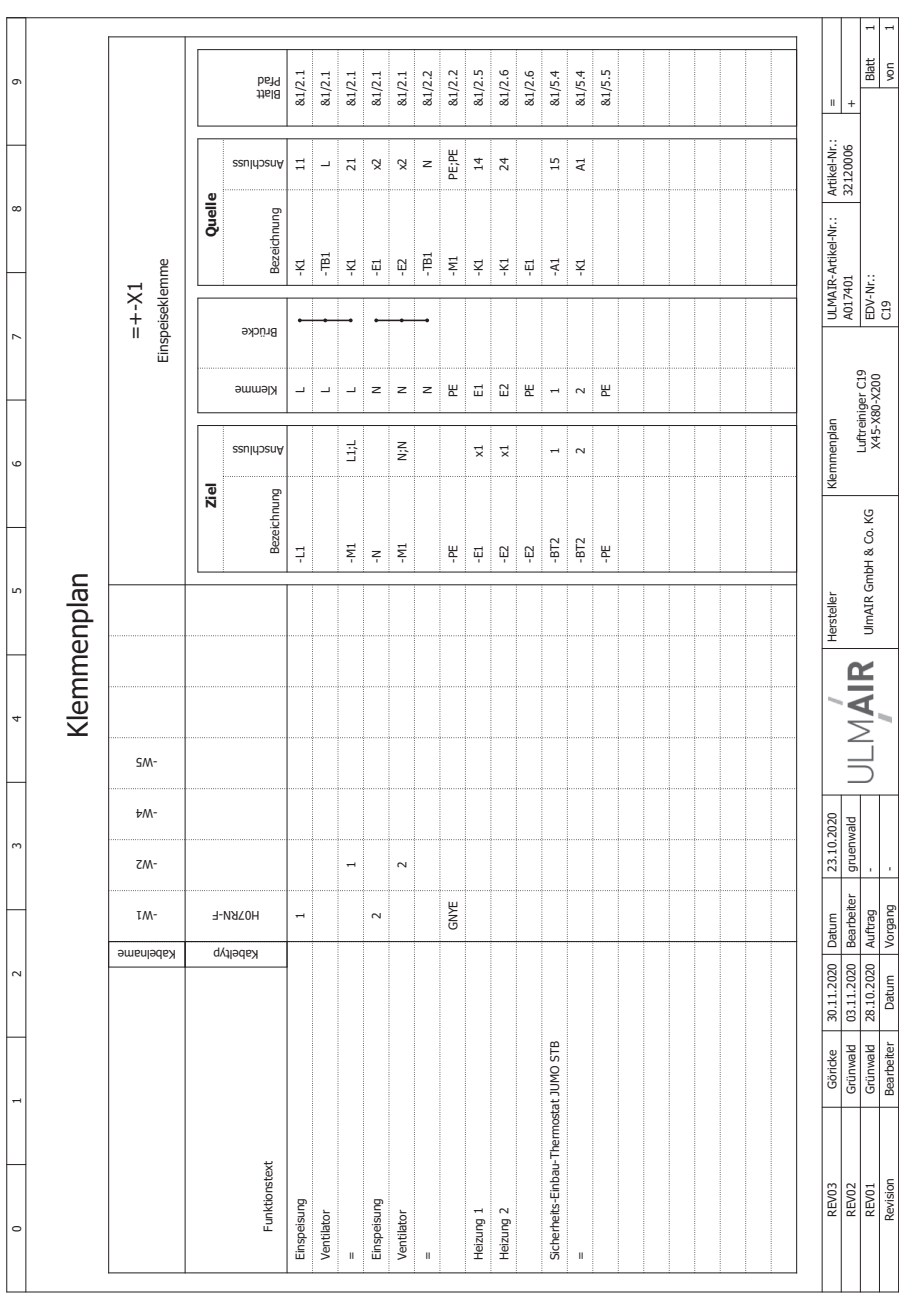

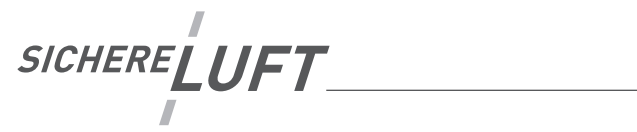

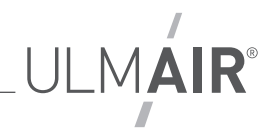

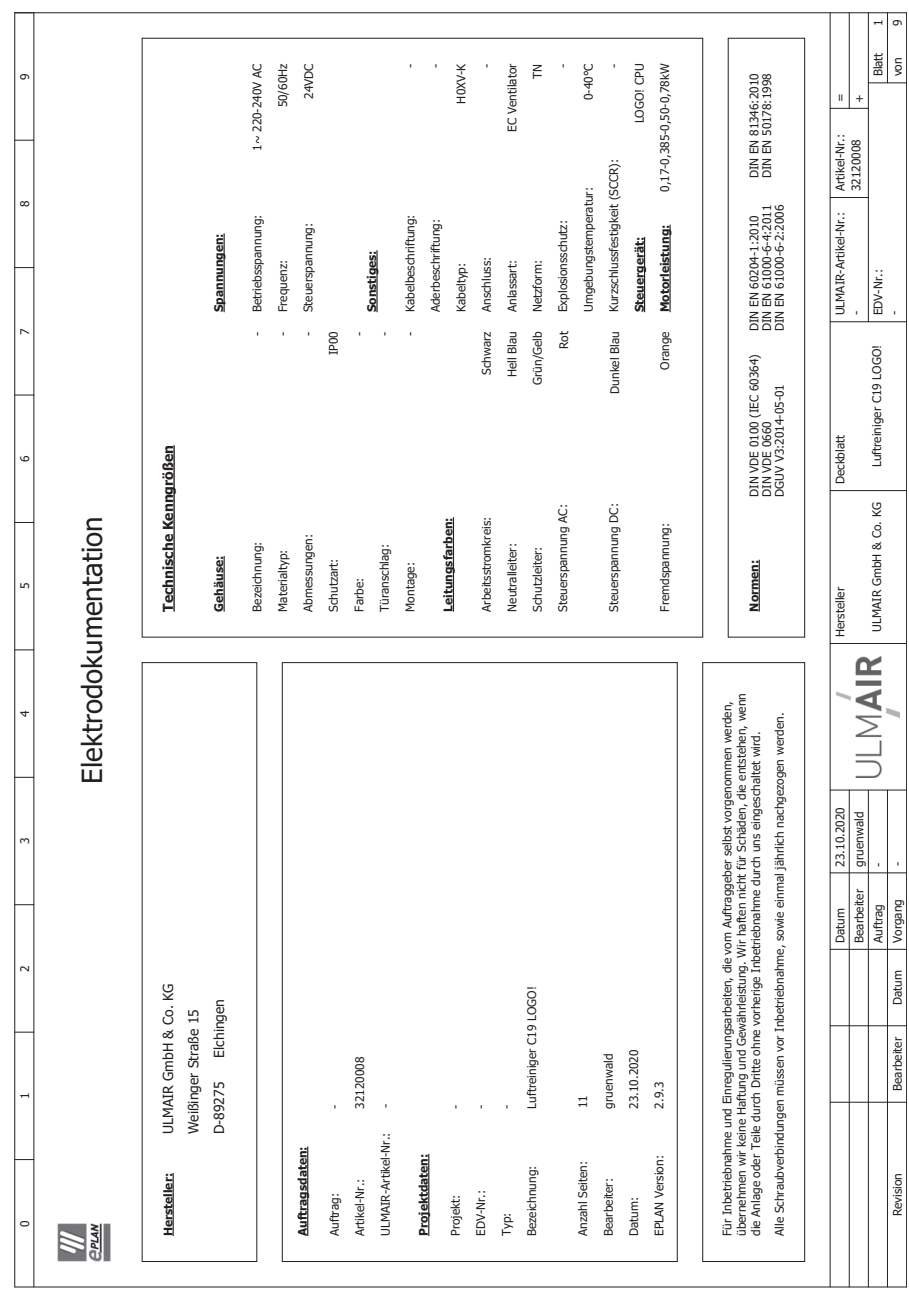

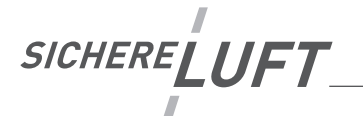

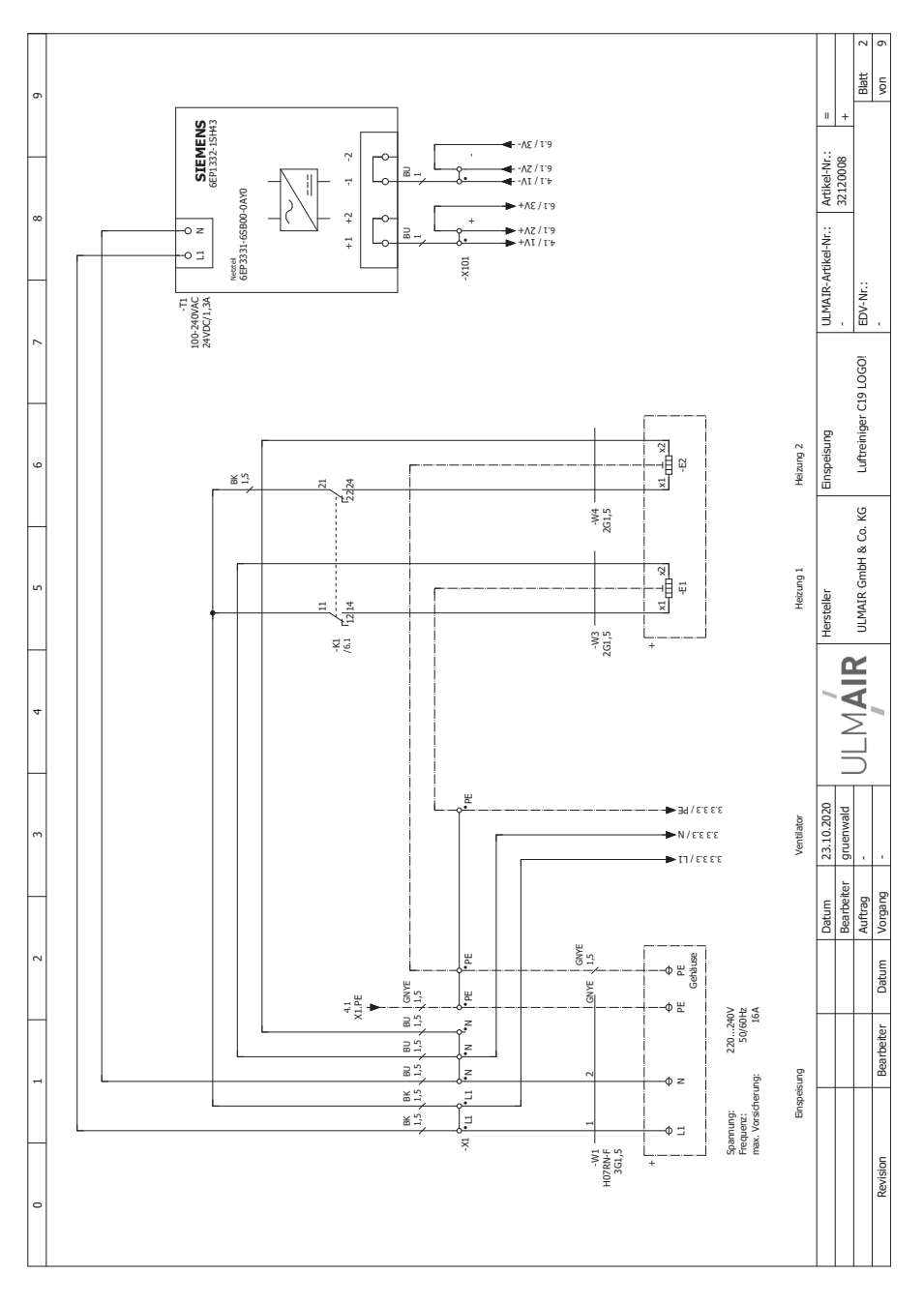

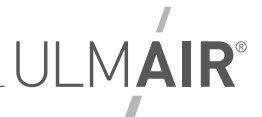

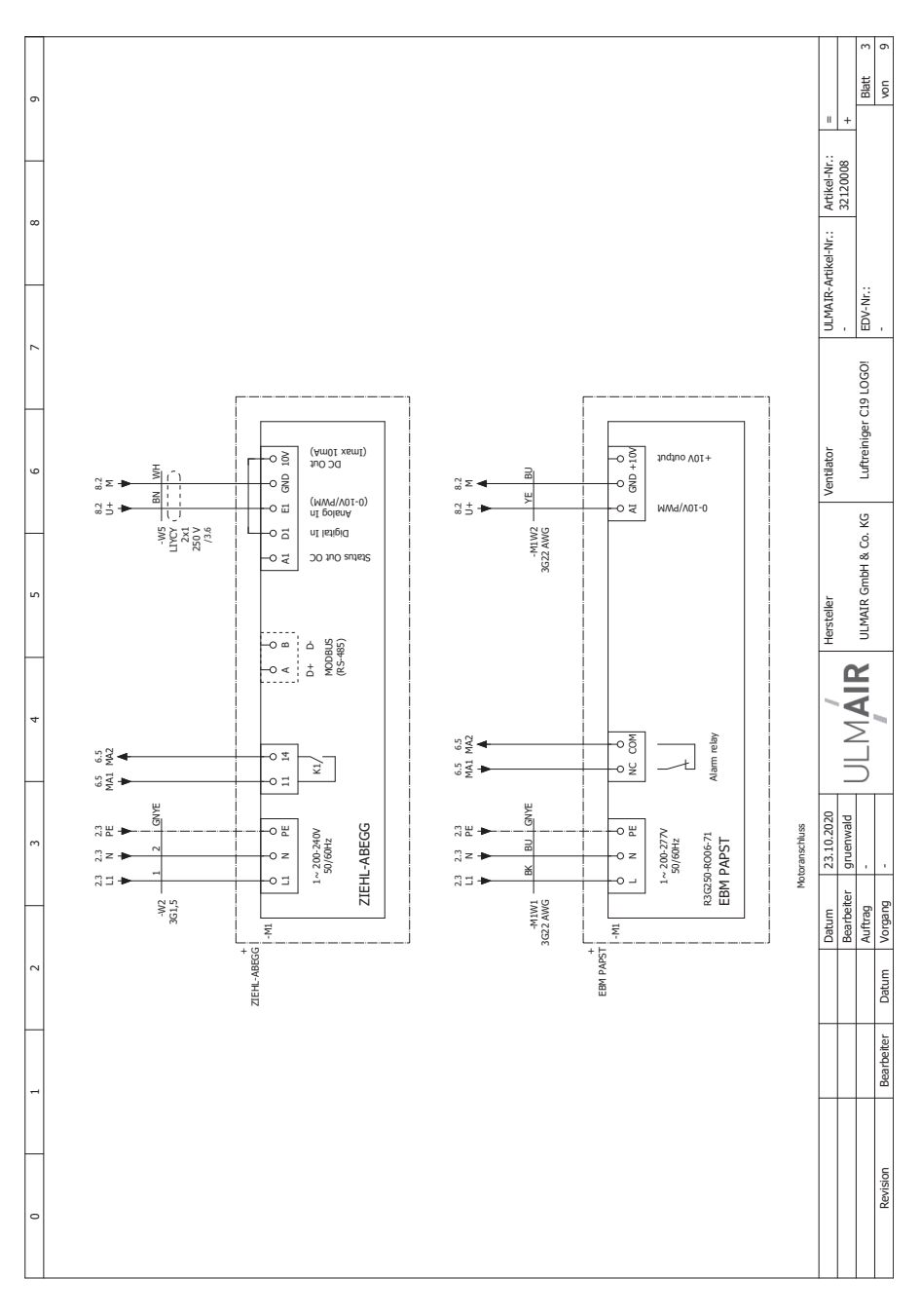

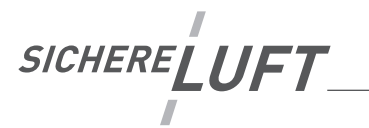

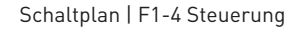

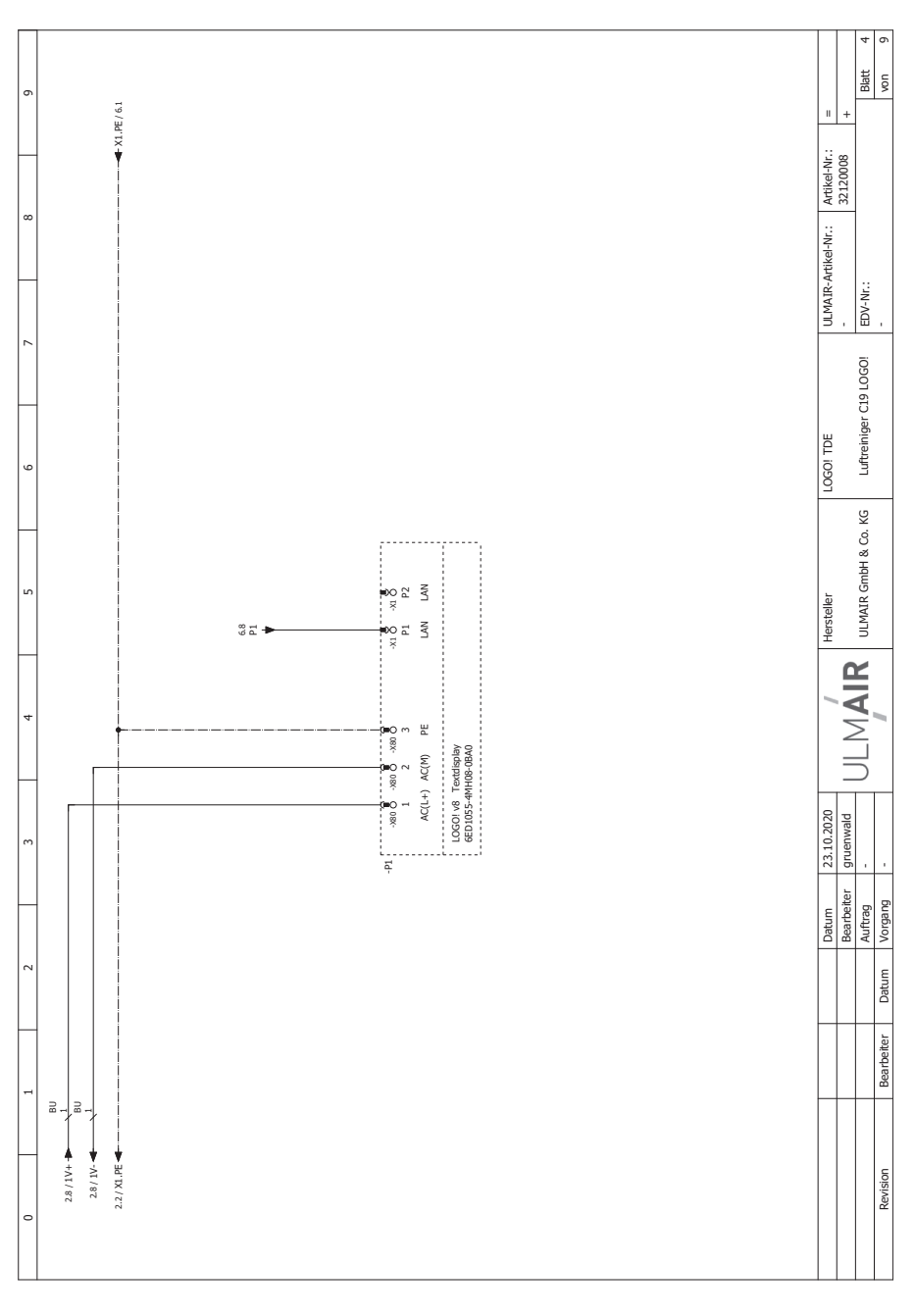

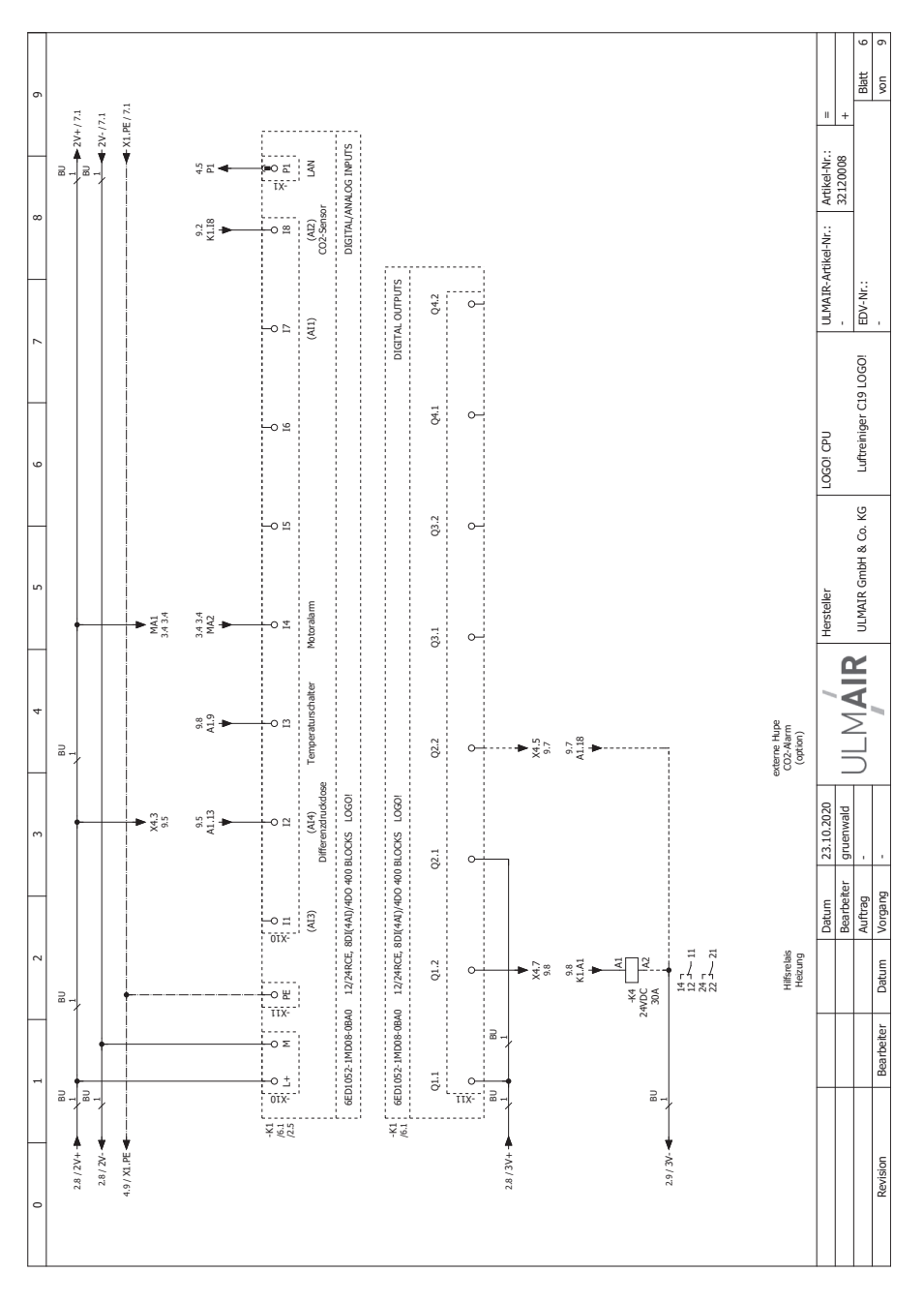

**ULMAIR®** 

SICHERELUFT Ĩ

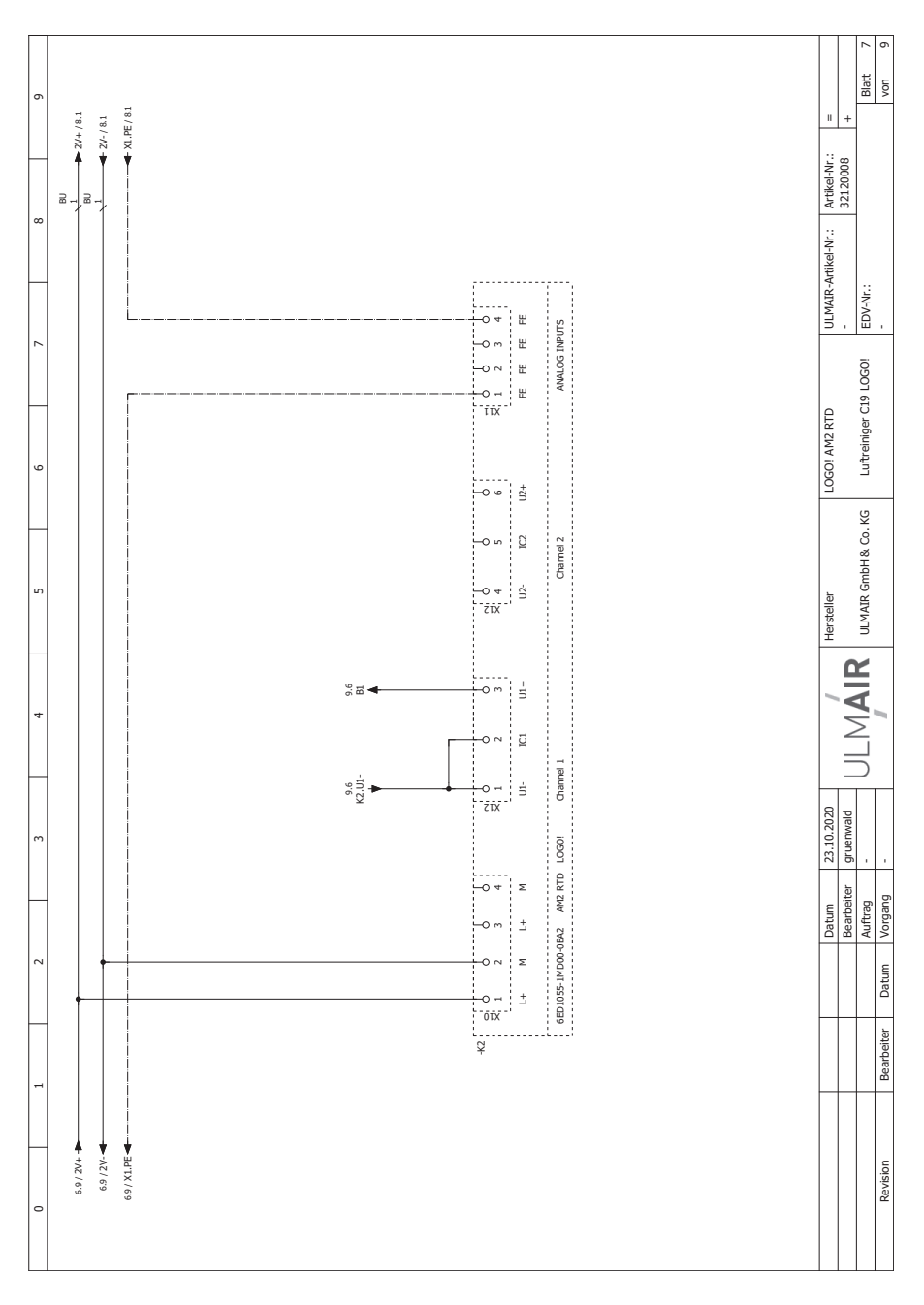

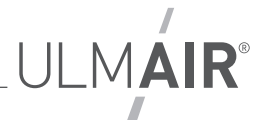

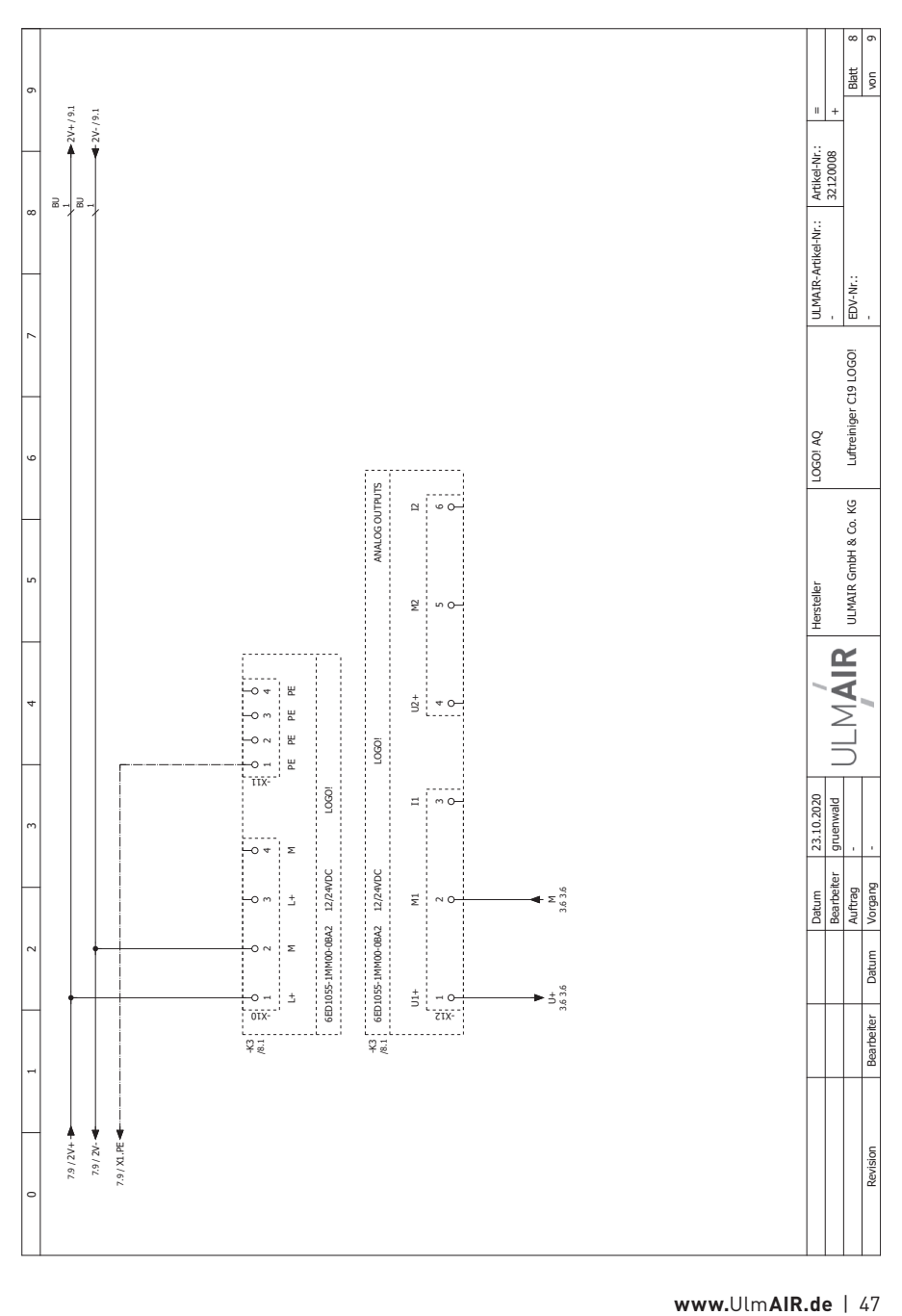

SICHERELUFT

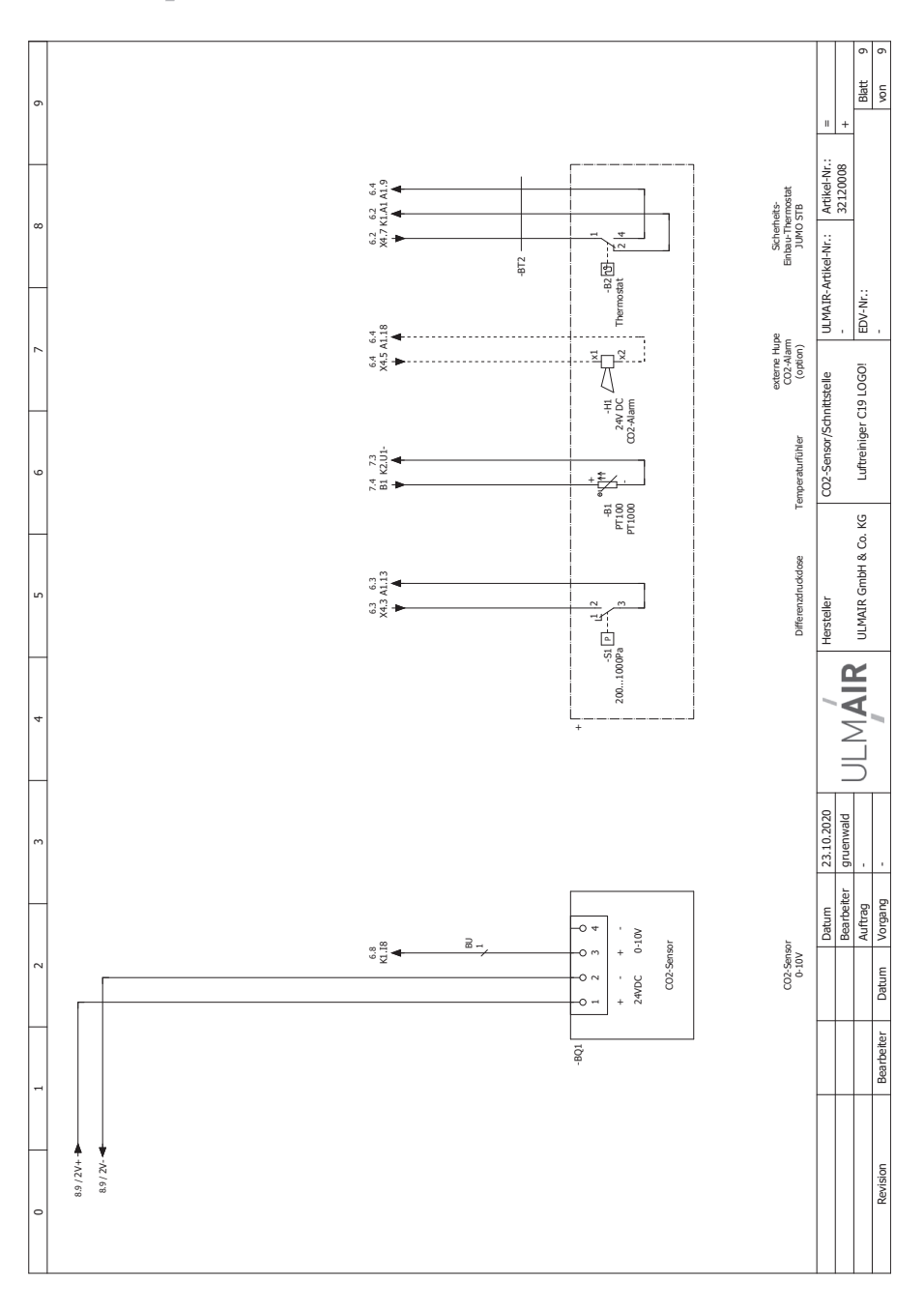

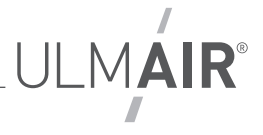

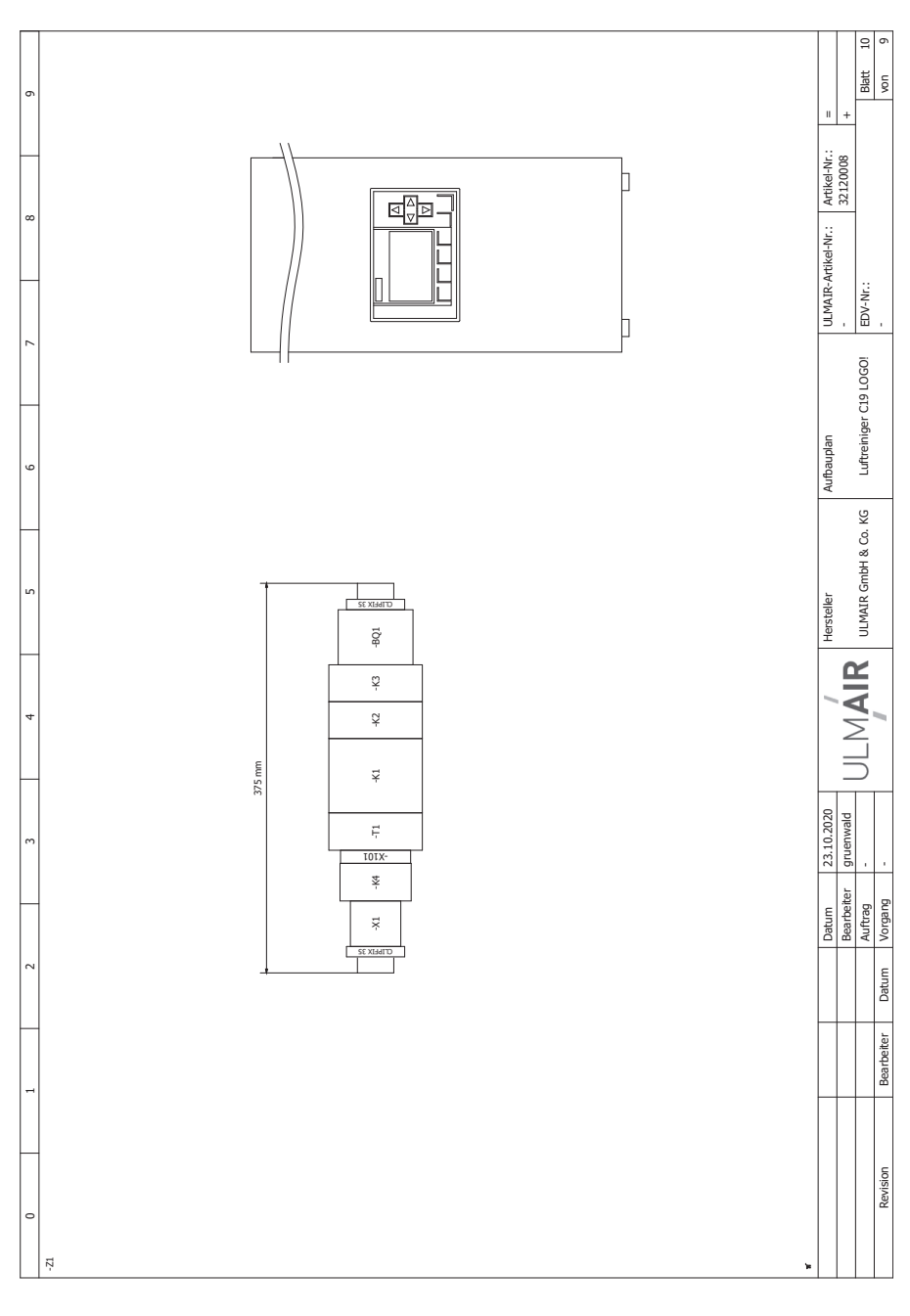

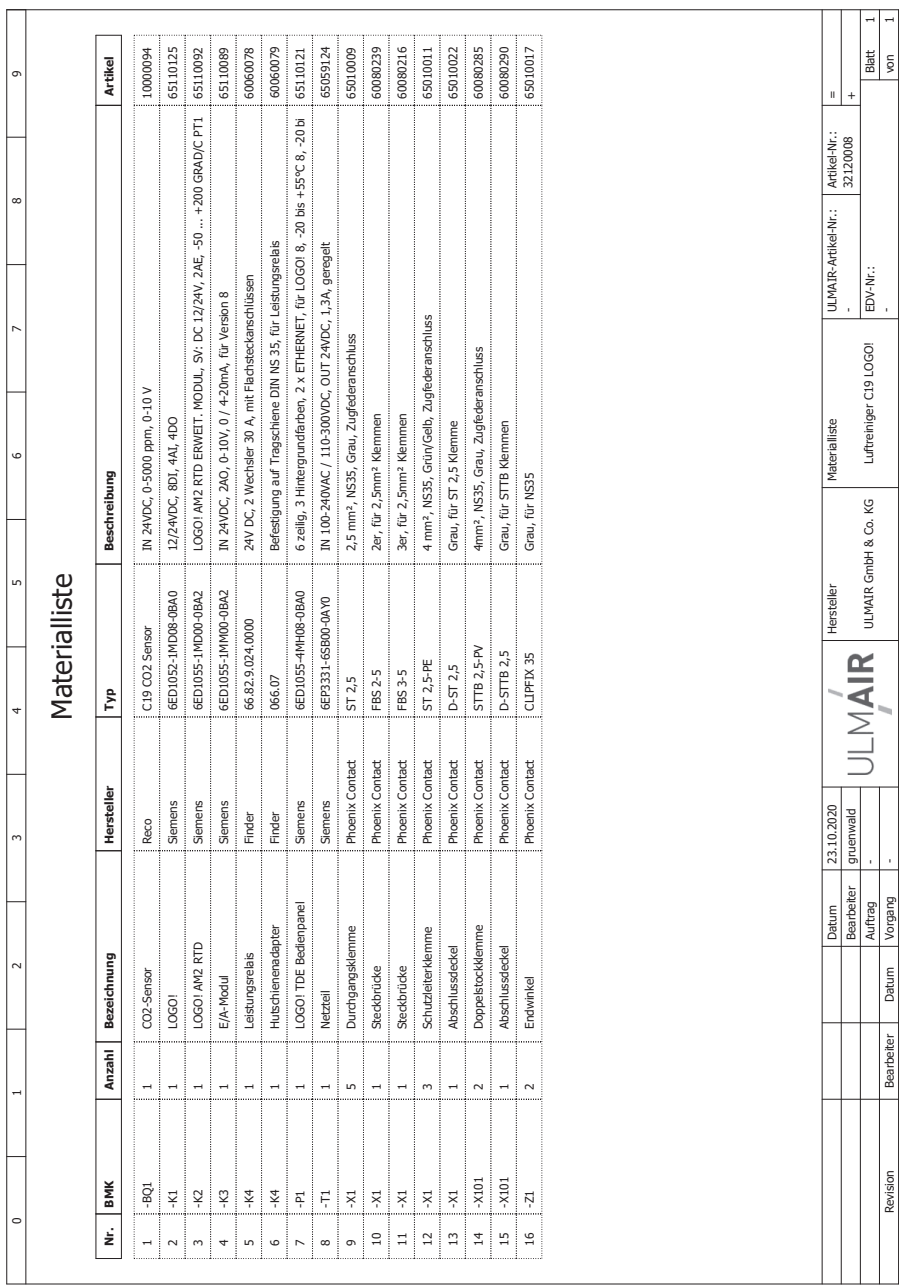

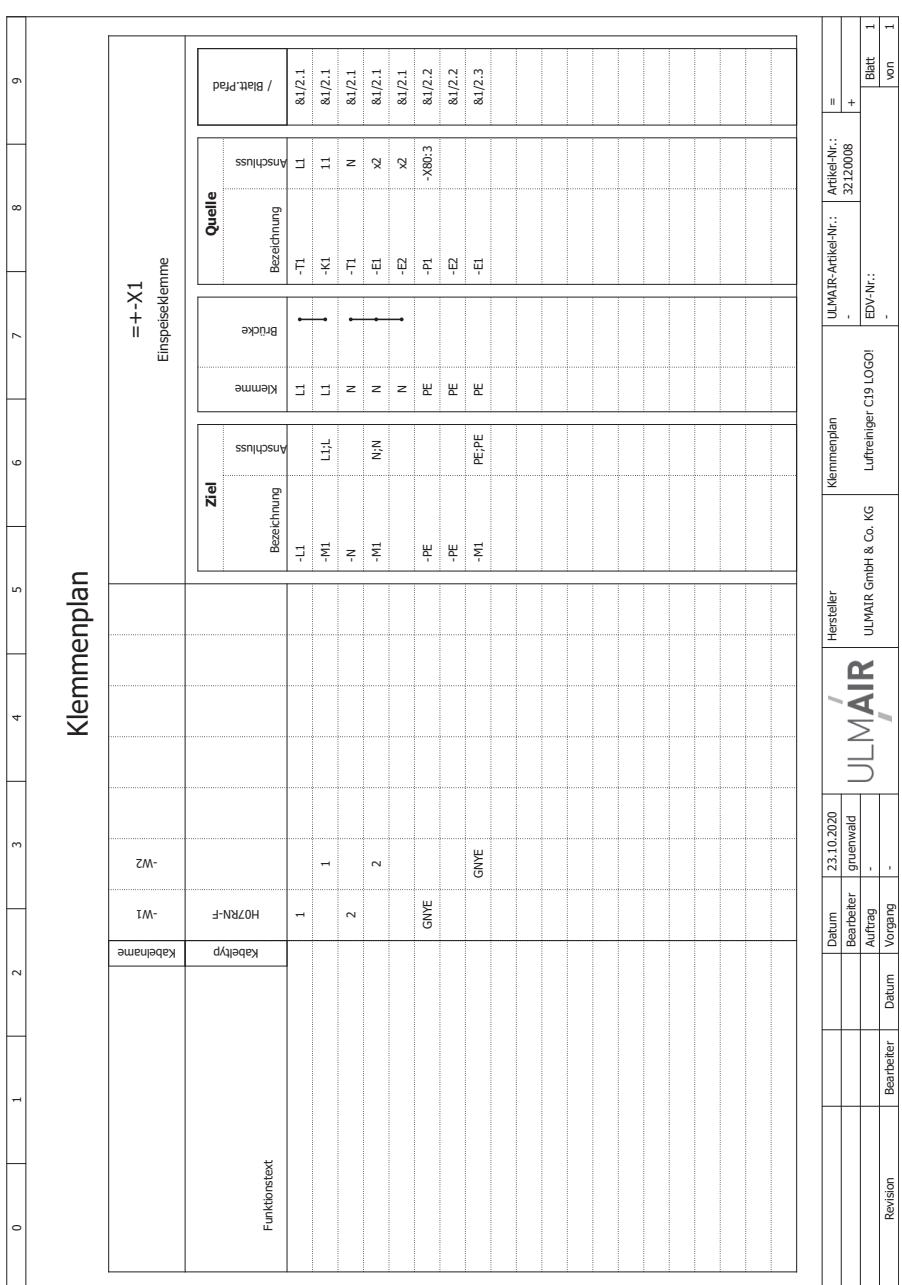

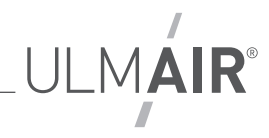

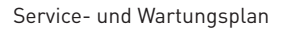

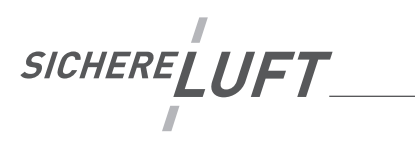

## **Service- und Wartungsplan**

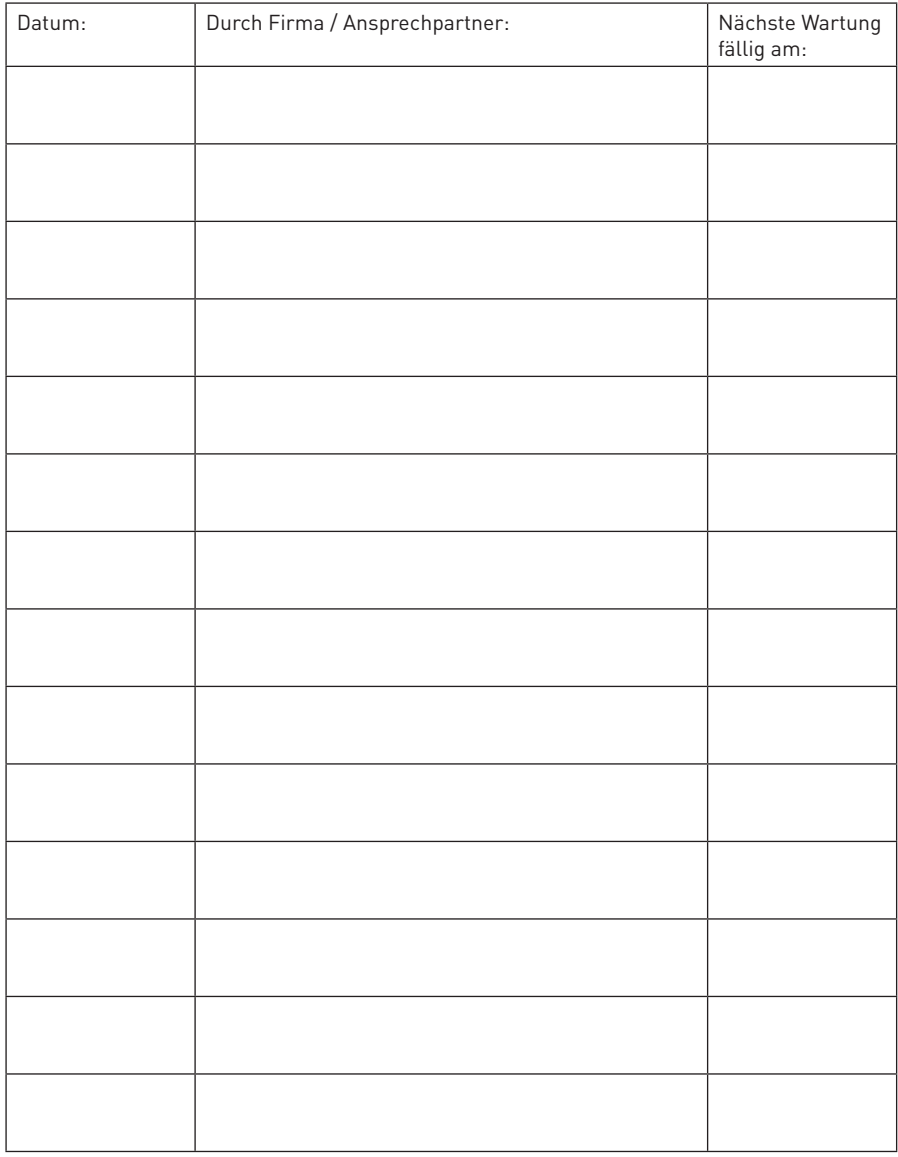

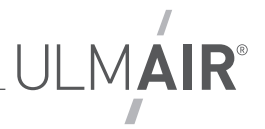

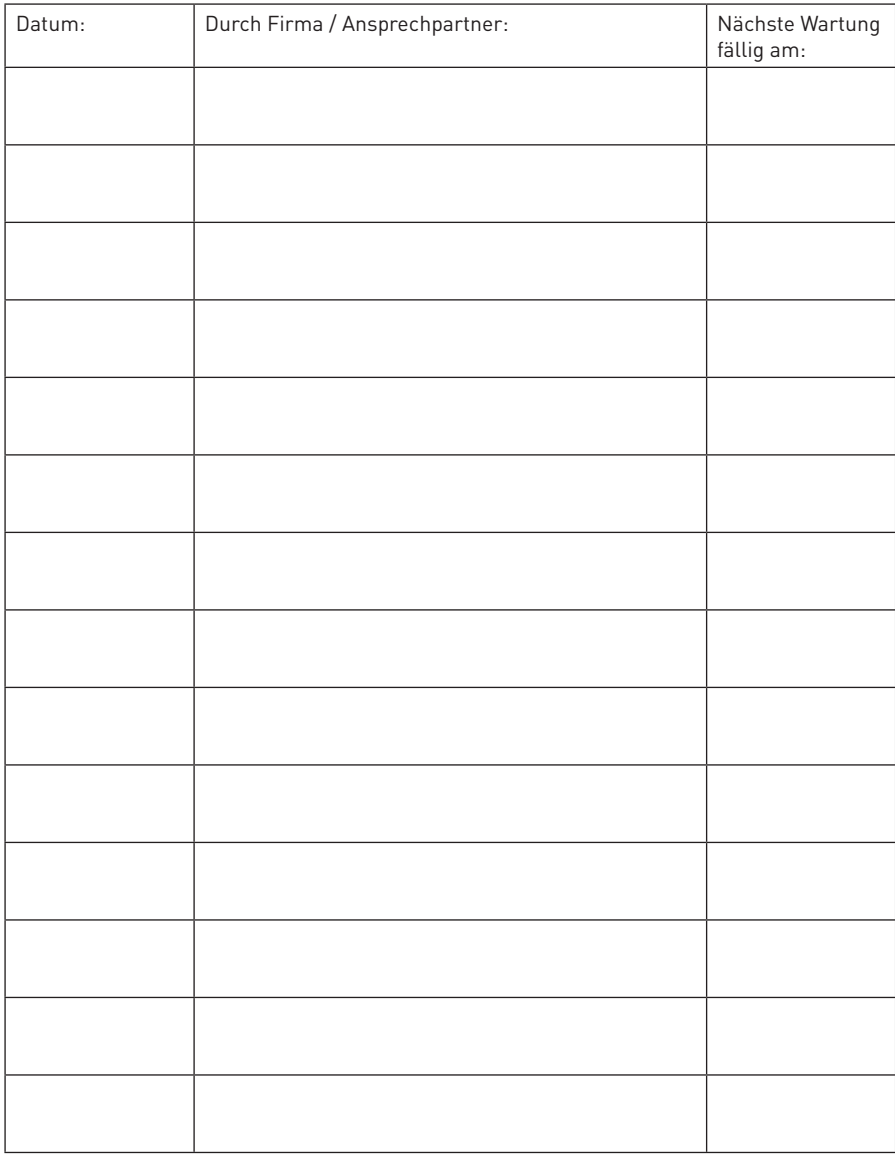

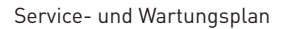

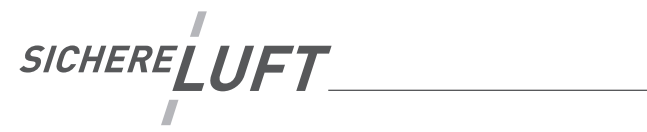

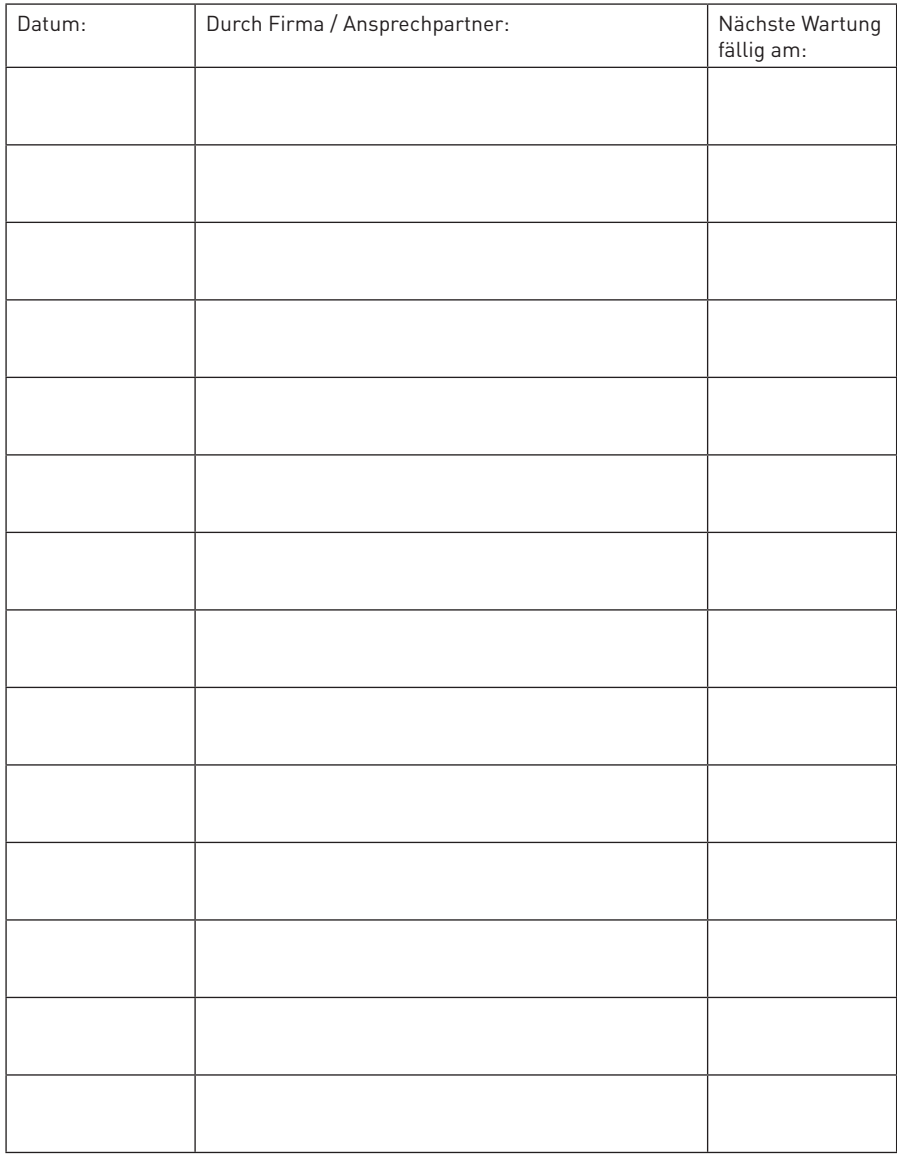

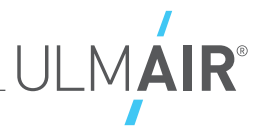

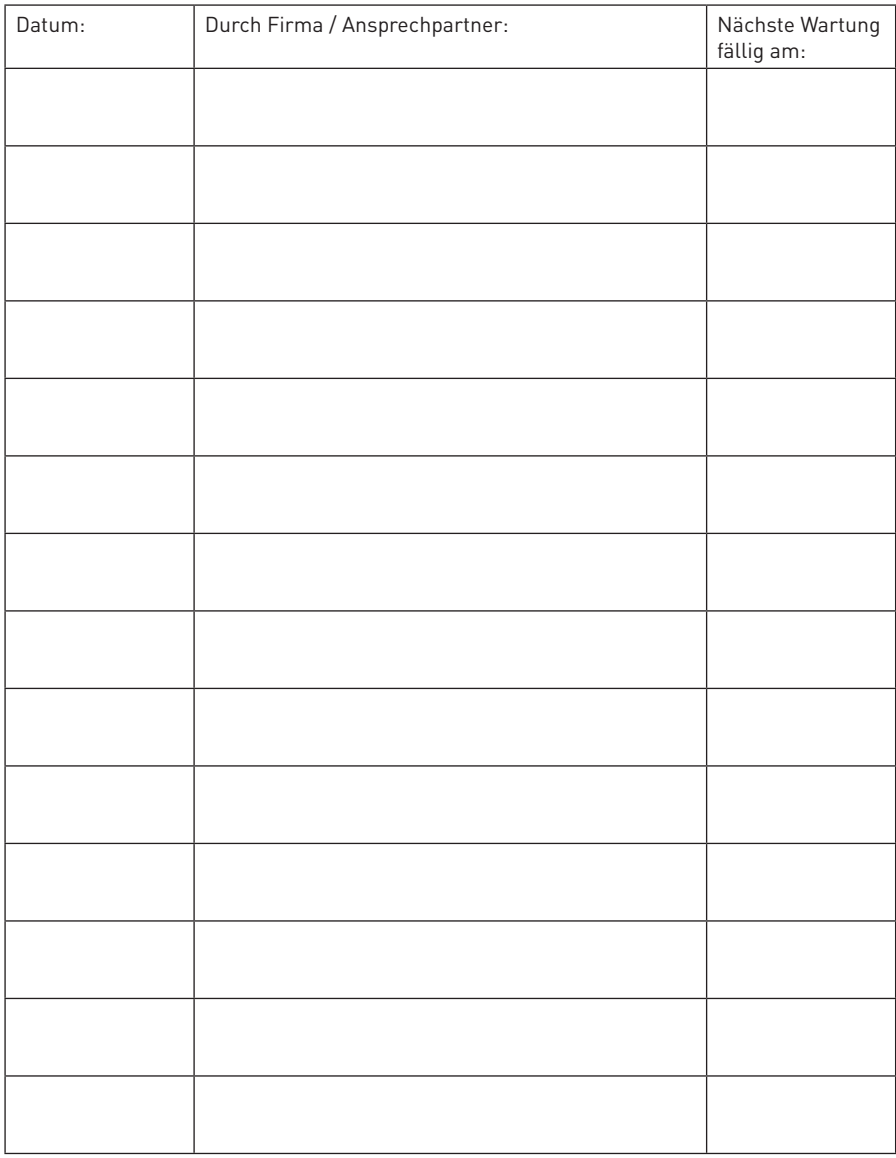

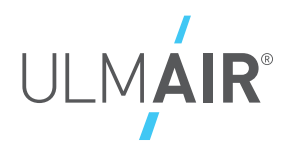

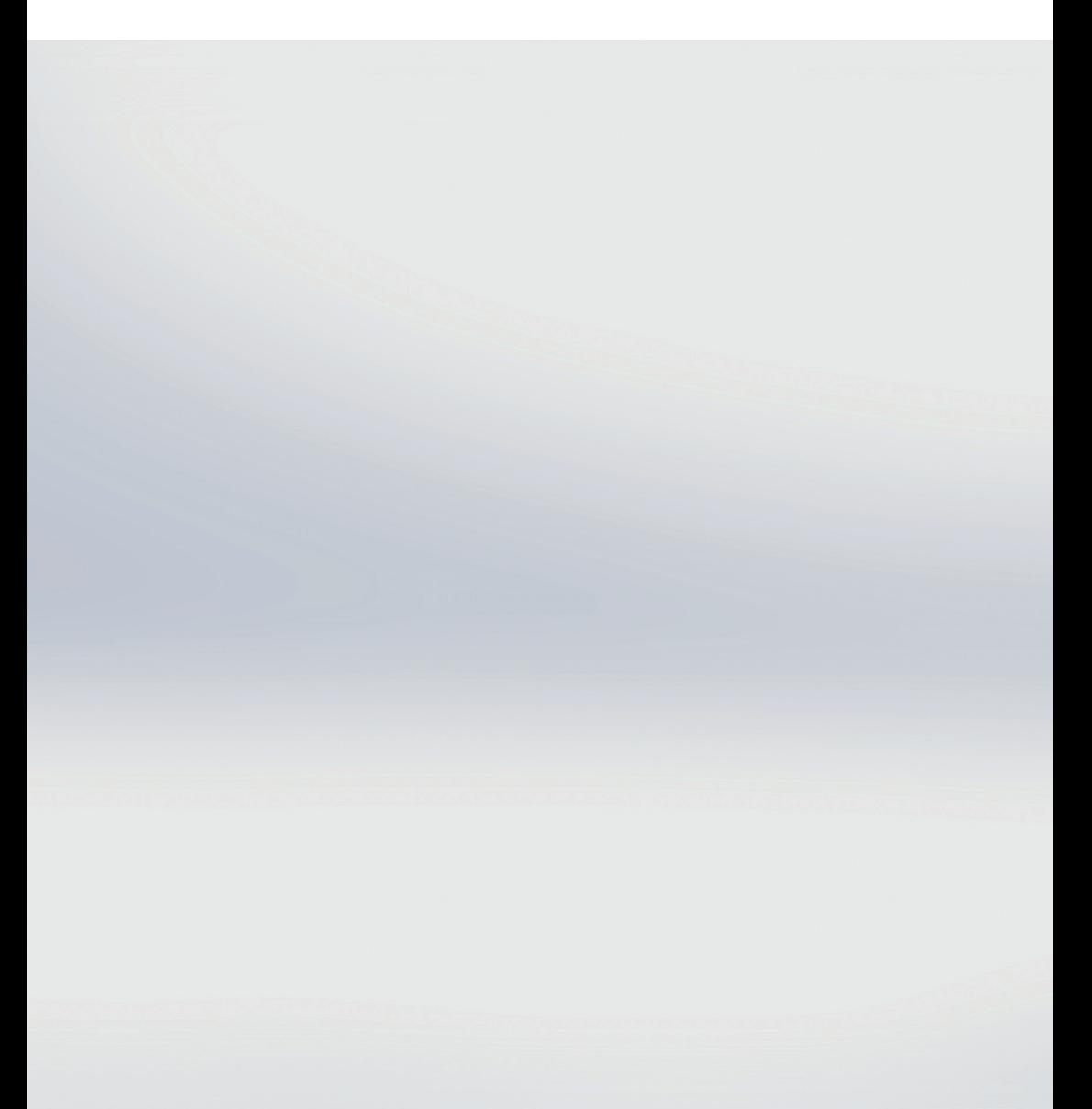

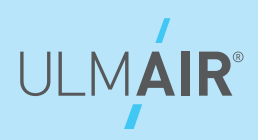

# **www.**Ulm**AIR.de**

**Kontakt** | T: 07308 811077-0 | Weißinger Straße 15 kontakt@ulmair.de 89275 Elchingen